**Załącznik nr 5 do specyfikacji**

# **Opis przedmiotu zamówienia**

**Zakup i dostawa tomografu komputerowego i symulatora do planowania leczenia z opcją wirtualnej symulacji oraz interfejsem do integracji z istniejącym systemem kontroli oddechowej RPM oparty na tomografie komputerowym, wraz demontażem i utylizacją istniejących aparatów i adaptacją pomieszczeń.**

### **Pakiet 1 Tomograf komputerowy**

### **I. Deinstalacja i utylizacja aparatu Siemens Emotion Duo oraz adaptacja istniejących pomieszczeń**

Przedmiot zamówienia obejmuje:

- 1. Deinstalację istniejącego tomografu komputerowego Emotion Duo firmy Siemens.
- 2. Utylizację zdemontowanego wyposażenia:
	- a. Wykonawca deinstalacji i utylizacji musi spełniać wymogi stawiane przez polskie prawo w ramach gospodarki odpadami,
	- b. Wykonawca musi posiadać odpowiednie certyfikaty świadczące o utylizacji zgodnej z polskim prawem.
	- c. Po utylizacji Wykonawca zobowiązany jest do przekazania odpowiedniego protokołu z utylizacji.
- 3. Adaptacja istniejących pomieszczeń Zakładu Radiologii na potrzeby nowo montowanego aparatu zgodnie z obowiązującymi przepisami i wykonanym pełnobranżowym projektem adaptacji oraz projektem ochrony radiologicznej, który winien uzyskać odpowiednie zaopiniowanie przez Państwowy Wojewódzki Inspektor Sanitarny. Projekt adaptacji pomieszczeń winien zawierać projekty wykonawcze we wszystkich występujących branżach wraz ze specyfikacją techniczną wykonania i odbioru robót budowlanych.
- 4. Po wykonaniu montażu i uruchomienia urządzeń Wykonawca przeprowadzi testy odbiorcze zgodnie z Rozporządzeniem Ministra Zdrowia z dnia 18.02.2011r (Dz. U. nr 51 poz. 265) w sprawie warunków bezpiecznego stosowania promieniowania jonizującego dla wszystkich rodzajów ekspozycji medycznych.
- 5. Na etapie opracowywania projektów, a także wykonywania adaptacji pomieszczeń wymagane jest komunikowanie się z przedstawicielami odpowiednich działów u Zamawiającego:
	- a. Dział Informatyki,
	- b. Dział Inwestycji i Remontów,
	- c. Inspektor ds. Ochrony Radiologicznej,
	- d. Zakład Radiologii.
- 6. Założenia techniczne do uwzględnienia:
	- a. kanały instalacyjne w istniejących pomieszczeniach zaadaptować kanały istniejące oraz wykuć w warstwach posadzkowych nowe. Brzegi nowych kanałów zaopatrzyć w wykończenie z kątowników stalowych 30x30x4 i przykryć blachą stalową 6 mm,
	- b. podłogi wykładziny PVC homogeniczne o wysokiej odporności na ścieranie, przeznaczone do obiektów użyteczności publicznej o bardzo dużym natężeniu ruchu, kładzione z rolki, grubość warstwy użytkowej 2 mm – przewodzące. Jako wzornik kolorystyki i parametrów technicznych wykładzina Tarkett Sommer seria Toro EL,
	- c. okładziny ścian i obudowy słupów z podwójnej płyty g-k ,oklejone tapetą z włókna szklanego, malowane farbami lateksowymi zmywalnymi. Wszystkie wyeksponowane narożniki ścian na odcinku od cokołu do odbojnic zaopatrzone w systemowe wzmocnienia z twardego PCV,
	- d. sufity podwieszane w systemie rozbieralnym z widoczną konstrukcją w kolorze białym o wymiarach płyt 600 x 600 mm. Jako wzór parametrów technicznych system firmy OWAcoustic z profilem S15 i płytą Cosmos igłowaną,
- 7. Założenia informatyczne do uwzględnienia:
	- a. Instalacja okablowania strukturalnego:
		- (1) Do remontowanych pomieszczeń należy doprowadzić nowe linie okablowania strukturalnego kat. 6 z pomieszczenia punktu dystrybucyjnego PD02 zlokalizowanego na parterze budynku.
		- (2) Sieć okablowania strukturalnego zrealizowana w kategorii 6 w systemie PowerCat realizująca standard Gigabit Ethernet. Należy zastosować nieekranowany kabel miedziany UTP 4x2x0.5 spełniający wymagania kategorii 6 stanowiący medium transmisyjne dla przesyłu danych logicznych w okablowaniu poziomym.
		- (3) Kable należy zakończyć gniazdami przyłączeniowymi w standardzie RJ45 kat.6. Wszystkie gniazda muszą być oznakowane szyldzikami z opisem wykorzystując do tego celu jednolity system numeracji spójny z obecnie wykorzystywanym w WCO i z oznaczeniami na projekcie. Każde gniazdo musi być połączone z panelem dystrybucyjnym umieszczonym w punkcie dystrybucyjnym PD02 za pośrednictwem osobnej wydzielonej linii kablowej UTP kat.6.
		- (4) Punkt dostępowy składa się z punktu logicznego oznaczającego 2 gniazdka komputerowe oraz punktu zasilającego co oznacza 2 gniazda elektryczne zasilane z obwodu gwarantowanego + 2 gniazda elektryczne zasilane z obwodu ogólnego przeznaczenia. Gniazda zasilania komputerowe muszą być typu DATA z zabezpieczeniem za pomocą klucza przed podłączeniem urządzeń nie przeznaczonych do zasilania z tego typu obwodów.
		- (5) Osprzęt do montażu gniazd winien być taki sam jak osprzęt elektryczny.
		- (6) Wszystkie kable okablowania poziomego należy oznaczyć w sposób umożliwiający ich łatwą identyfikację. Konieczne jest naniesienie oznaczeń na panelu krosowym w Punkcie Dystrybucyjnym PD02.
		- (7) Do istniejącego pomieszczenia nr 0110 należy doprowadzić 12 linii okablowania strukturalnego z pomieszczenia punktu dystrybucyjnego PD02. Pozostałe linie należy wycofać a ich wykaz przekazać do Działu Informatyki.
		- (8) Konieczne jest spełnienie otwartości systemu okablowania na wszelkie zastosowanie w dziedzinie transmisji danych, techniki wideo, systemów sterowania oraz w dziedzinie telefonii.
		- (9) Konieczne jest spełnienie wymogu certyfikacji systemu oraz zapewnienia 25-letniego okresu gwarancyjnego na wykonaną sieć.
- b. Istniejący punkt dystrybucyjny PD02 należy doposażyć w:
	- (1) należy także przewidzieć patchordy typu Patchsee kat 6 UTP w ilości równej liczbie gniazdek komputerowych.
- c. Prowadzenie tras kablowych oraz sposób montowania gniazd określi projektant na etapie projektu branżowego po konsultacji z Działem Informatyki.
- d. Testowanie:

Po wykonaniu instalacji należy wykonać pomiary testowe okablowania zgodne z normami oraz wymaganiami producenta celem sprawdzenia wymagań stawianych kategorii 6 dla kabli (w szczególności pomiar dynamiczny).

e. Dokumentacja:

Wymagane jest wykonanie Projektu branżowego oraz dokumentacji powykonawczej w postaci papierowej i elektronicznej (pomiary oraz rzut kondygnacyjny wraz z naniesionymi trasami kablowymi i rozmieszczeniem gniazdek). Powyższe dokumenty jak i certyfikat gwarancyjny systemu winny być dostarczone po jednym egzemplarzu do Działu Informatyki.

#### **II. Dostawa, montaż i uruchomienie tomografu komputerowego**

### *Uwaga:*

- *Parametry określone jako "tak" i "podać" oraz parametry liczbowe (≥ lub > lub ≤ lub < ) są warunkami granicznymi.*
- *Zaoferowane wymagane poniżej parametry muszą być potwierdzone w dołączonych do oferty materiałach informacyjnych w formie kart katalogowych, folderów, danych produktowych - pod rygorem odrzucenia oferty.*
- *Na załączonych materiałach Wykonawca jest zobowiązany zaznaczyć fragmenty tekstu potwierdzające spełnienie określonego wymogu. Obok należy wpisać numer wymogu (pozycja z tabeli specyfikacji, w której zamawiający opisał wymóg).*
- *Zamawiający zastrzega sobie również możliwość zwrócenia się do Wykonawców, w celu potwierdzenia oferowanych funkcjonalności.*
- *Oferty które nie spełniają wymagań Zamawiającego zostaną odrzucone jako niezgodne ze Specyfikacją Istotnych Warunków Zamówienia.*

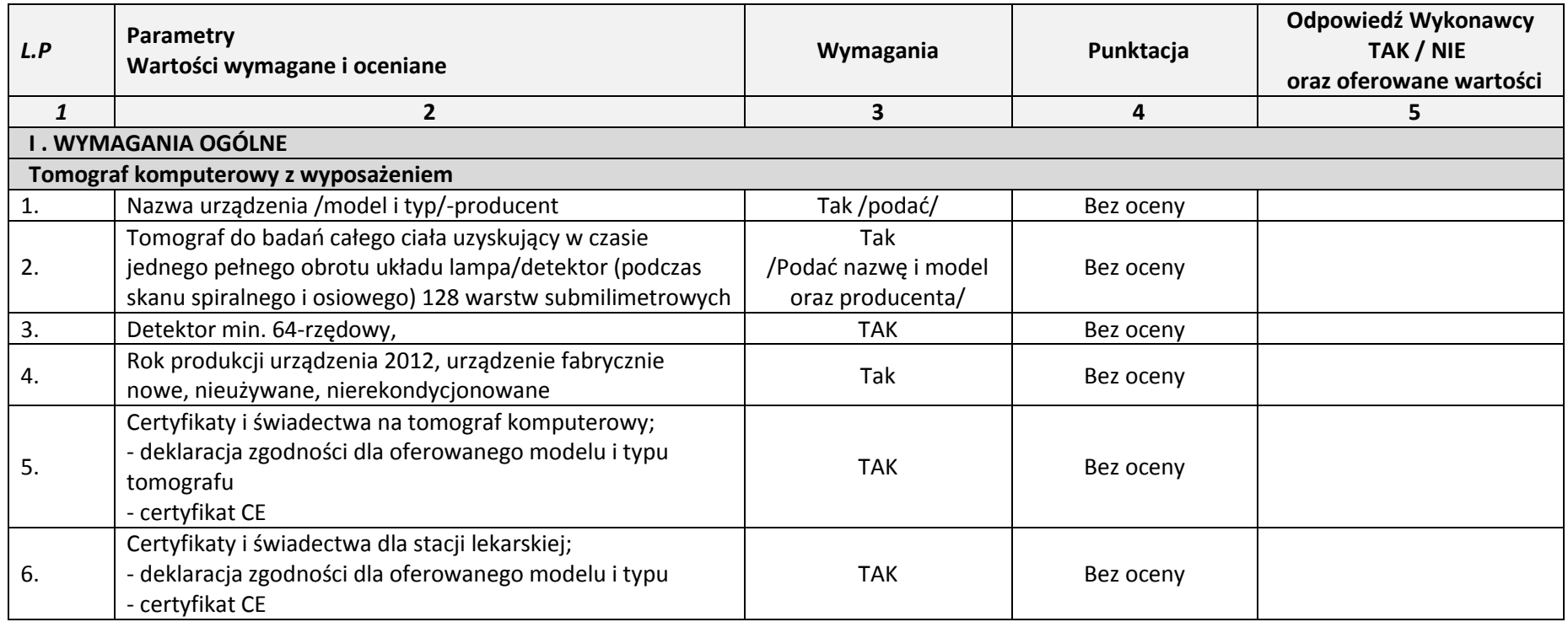

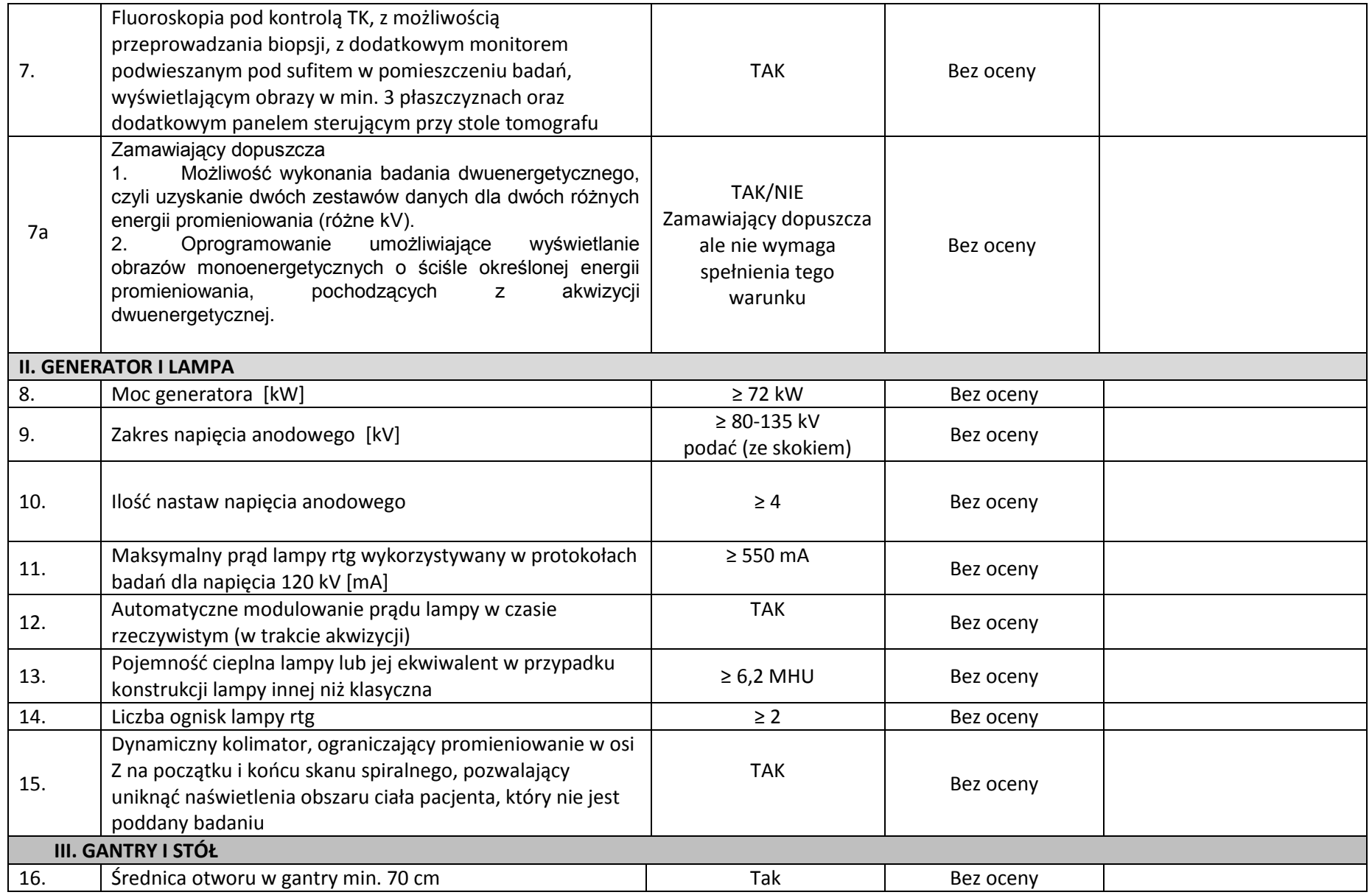

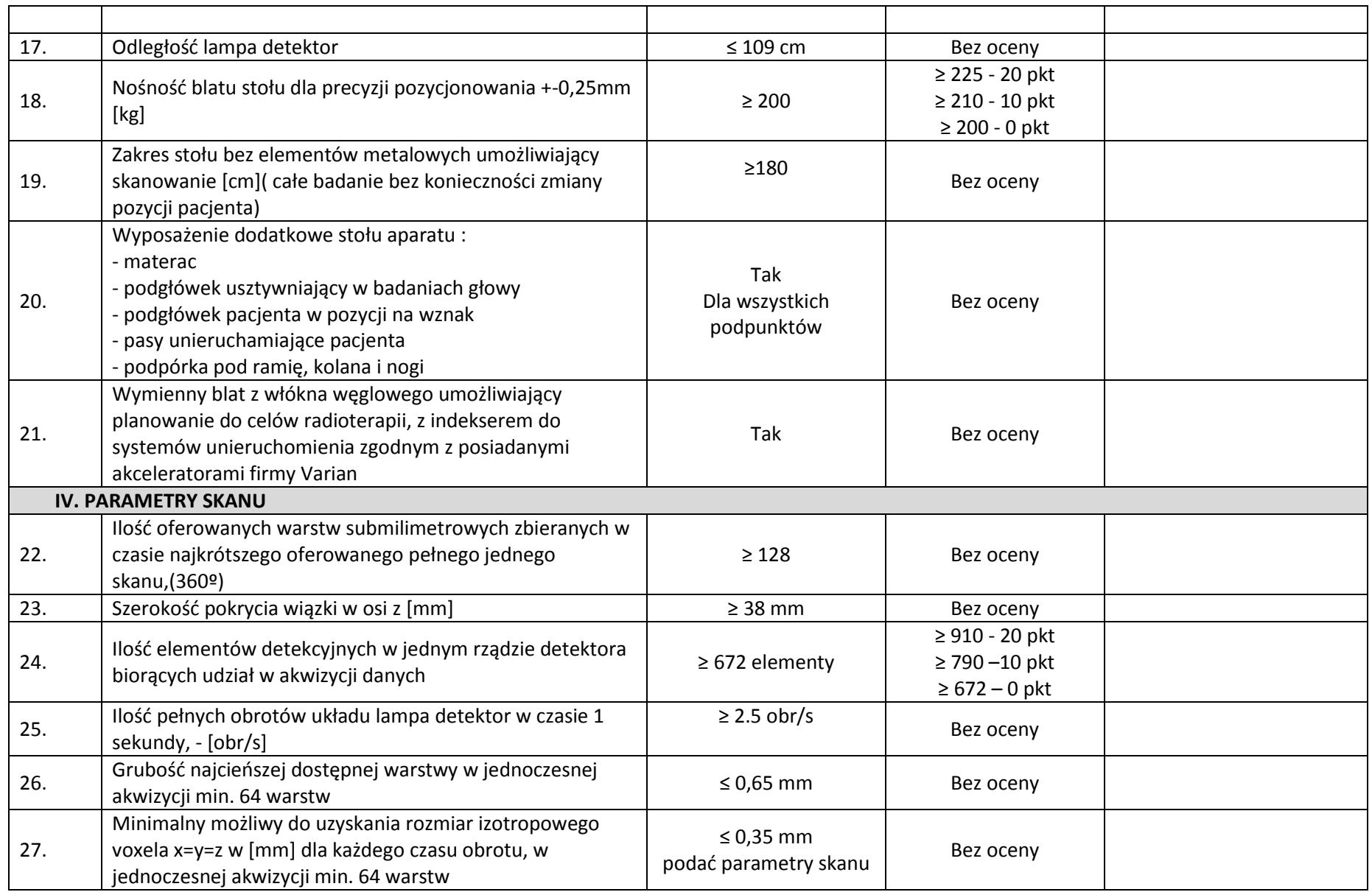

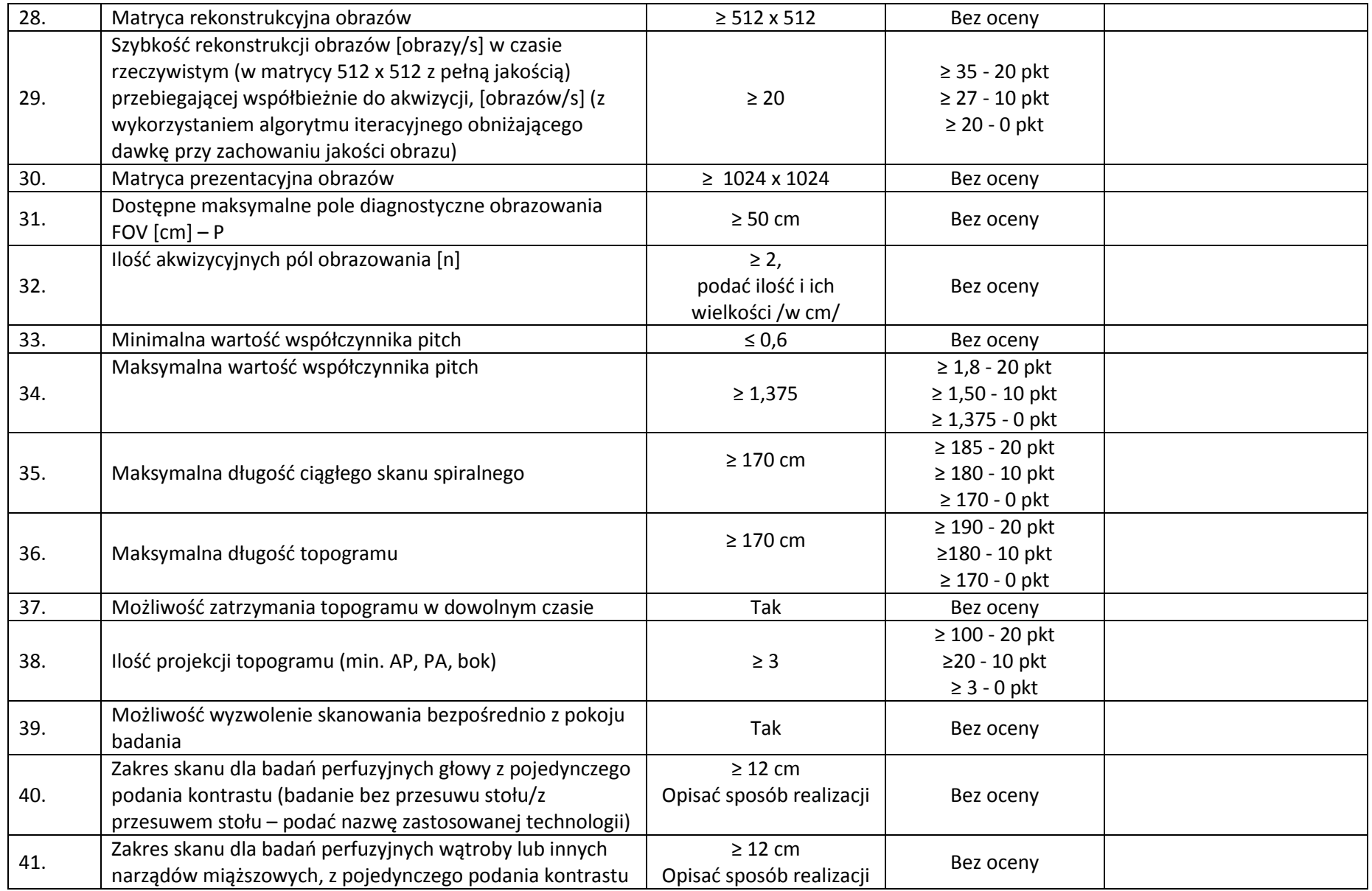

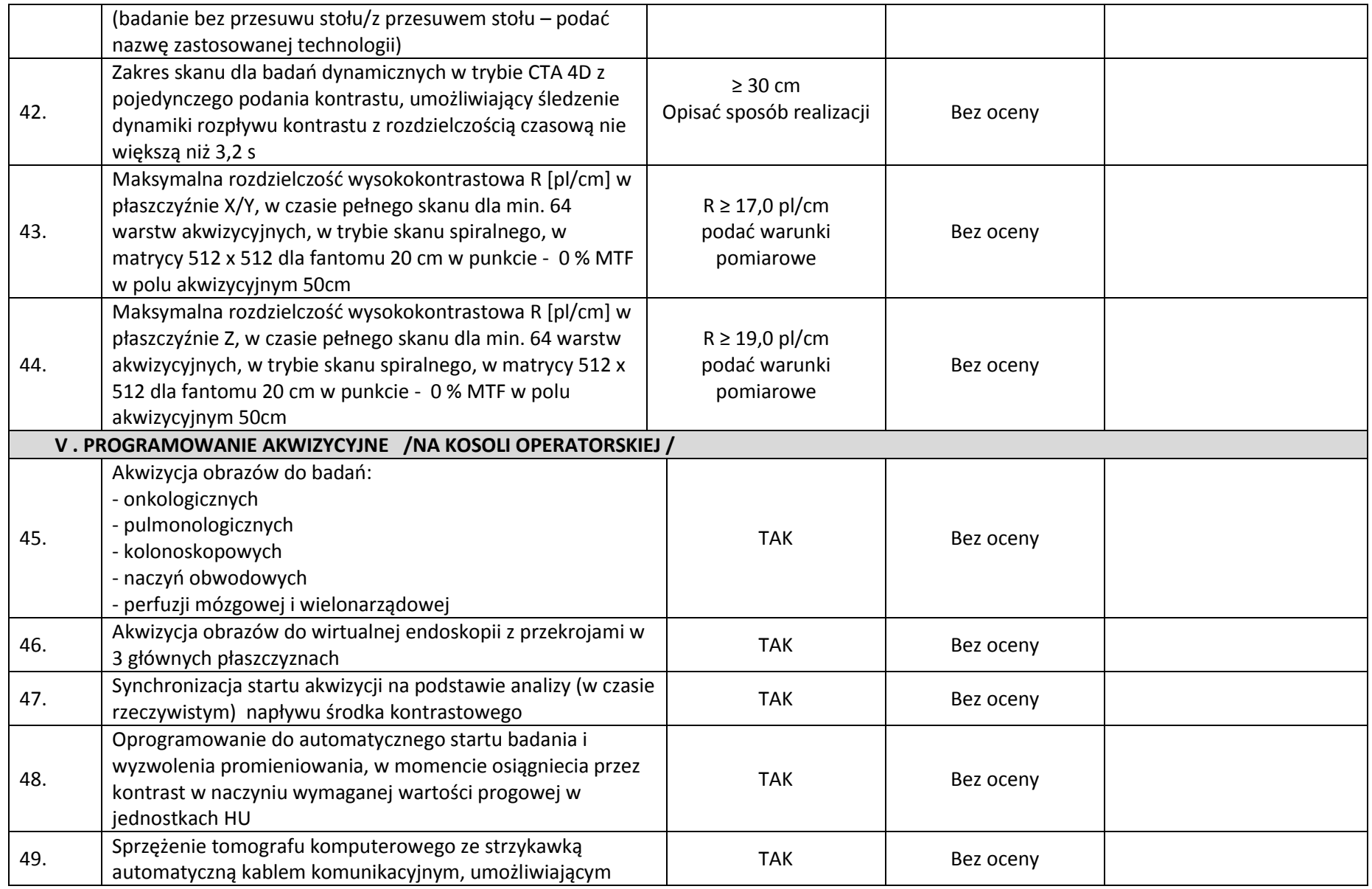

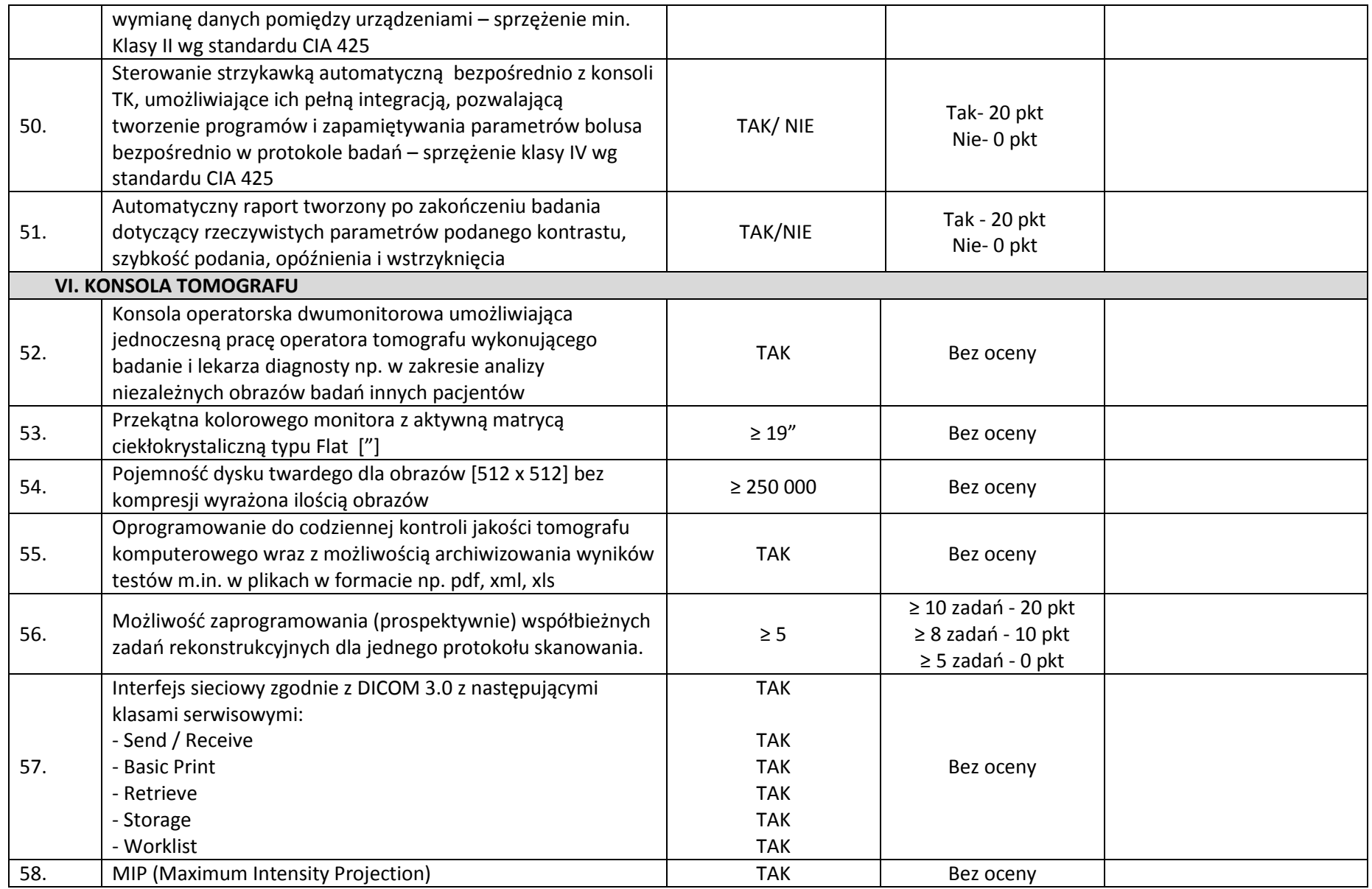

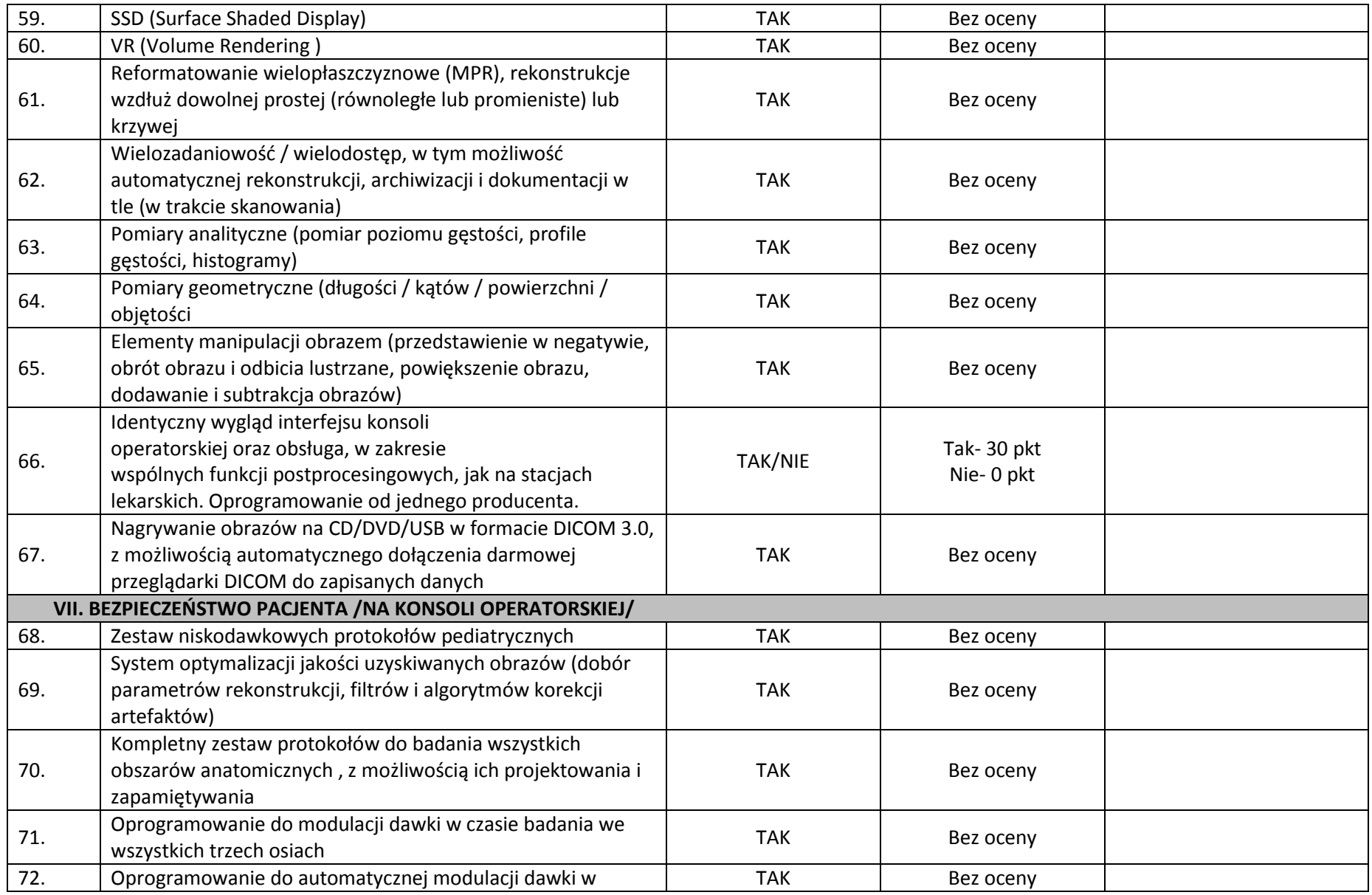

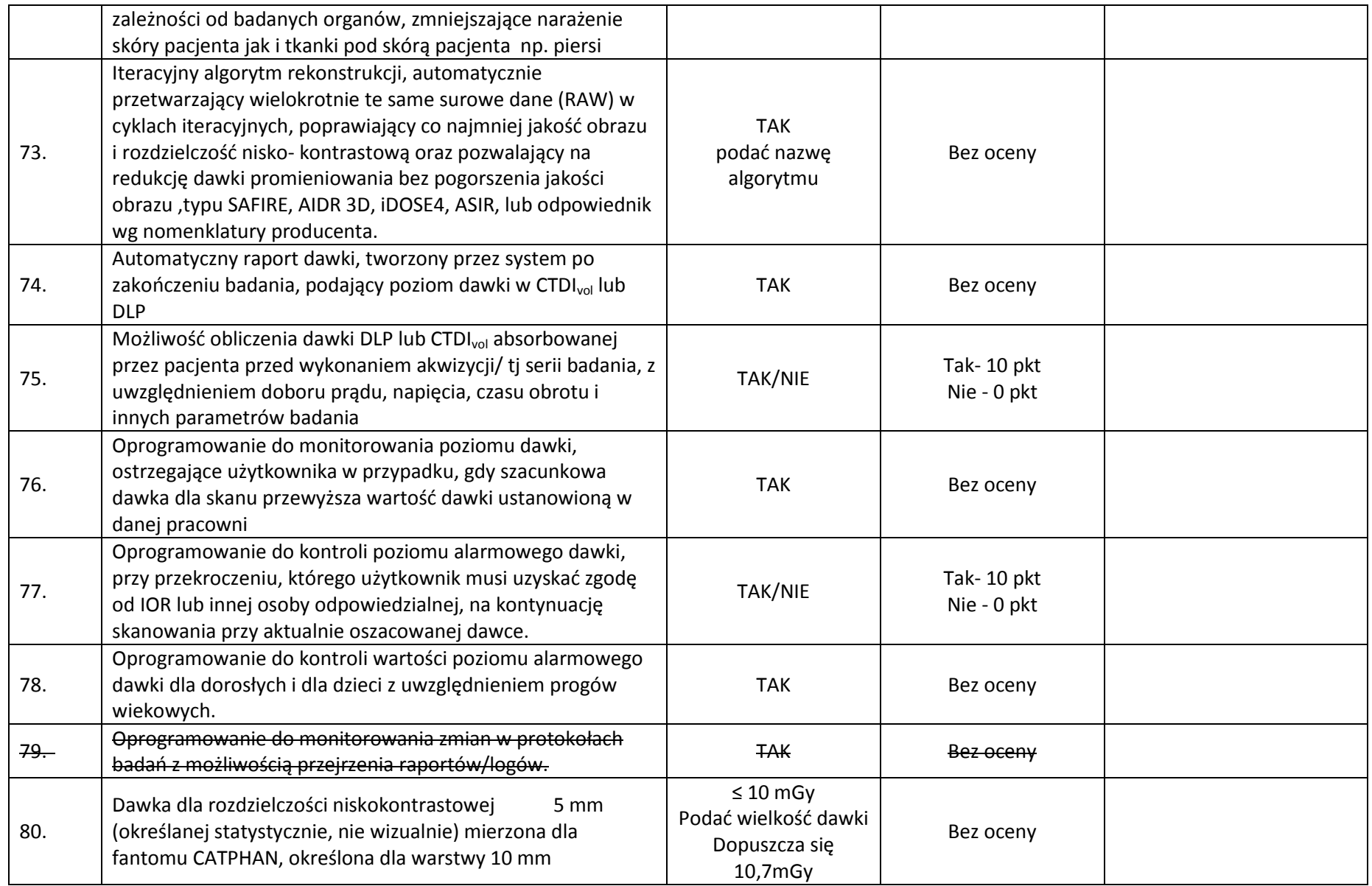

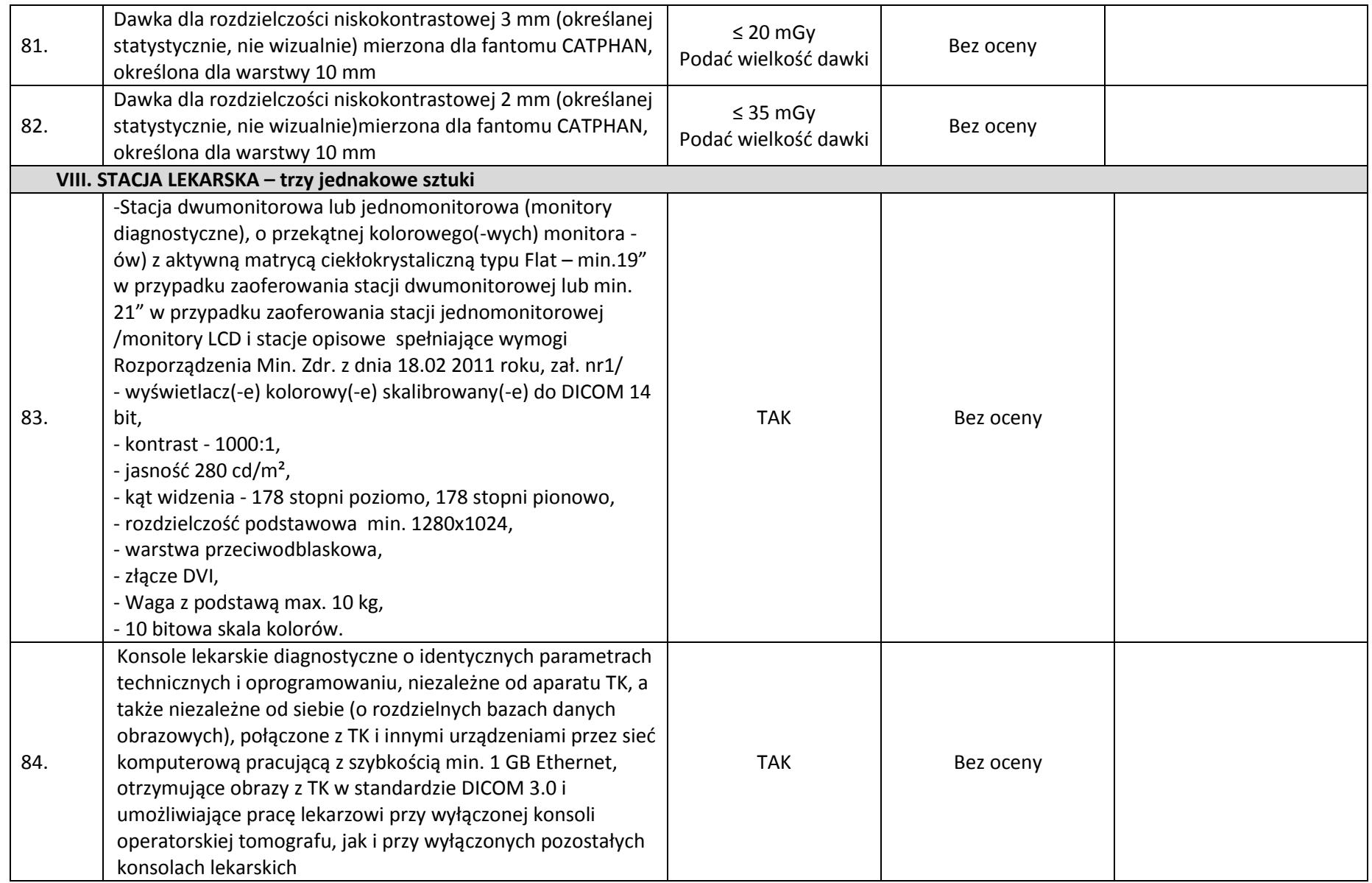

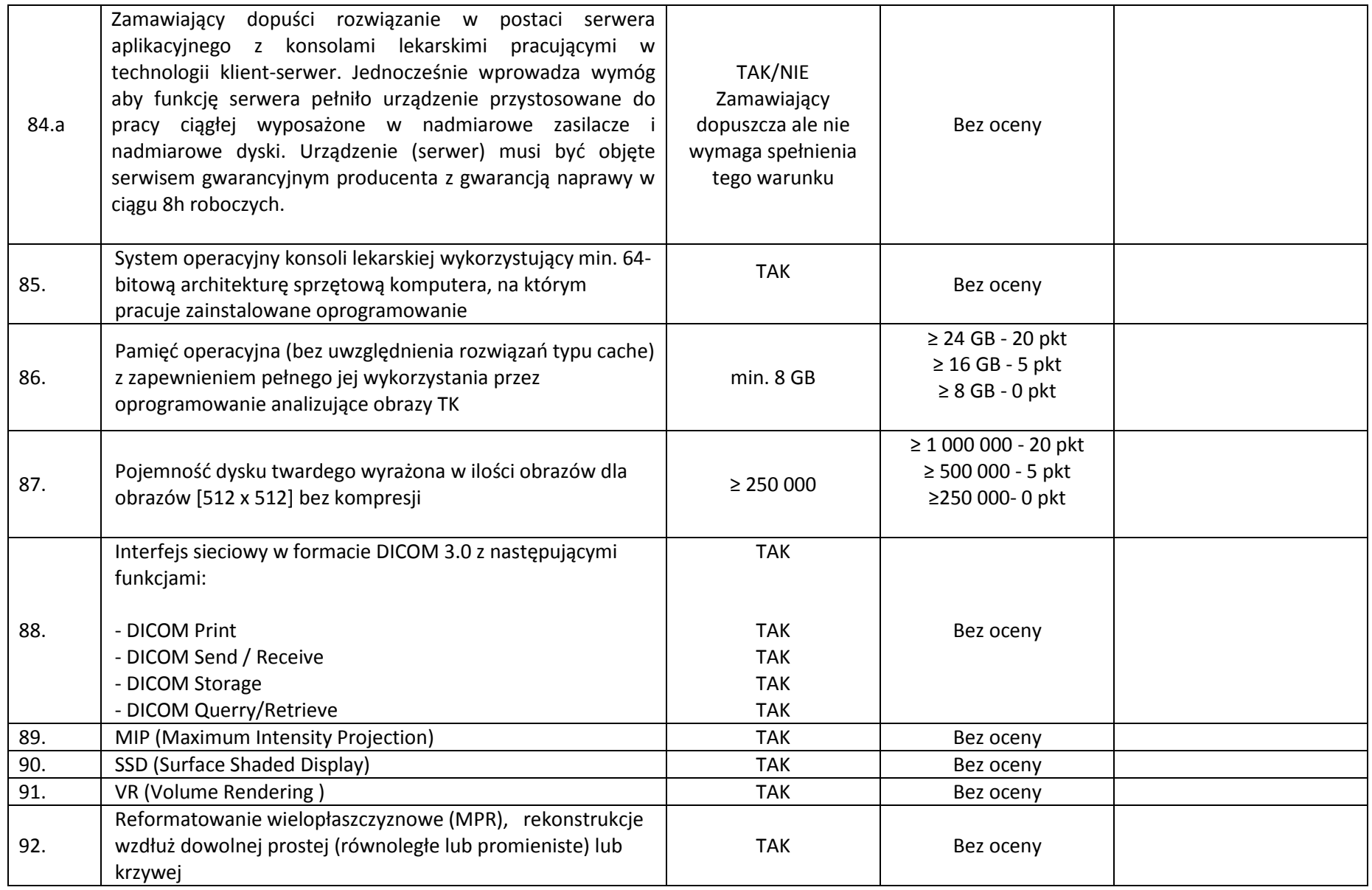

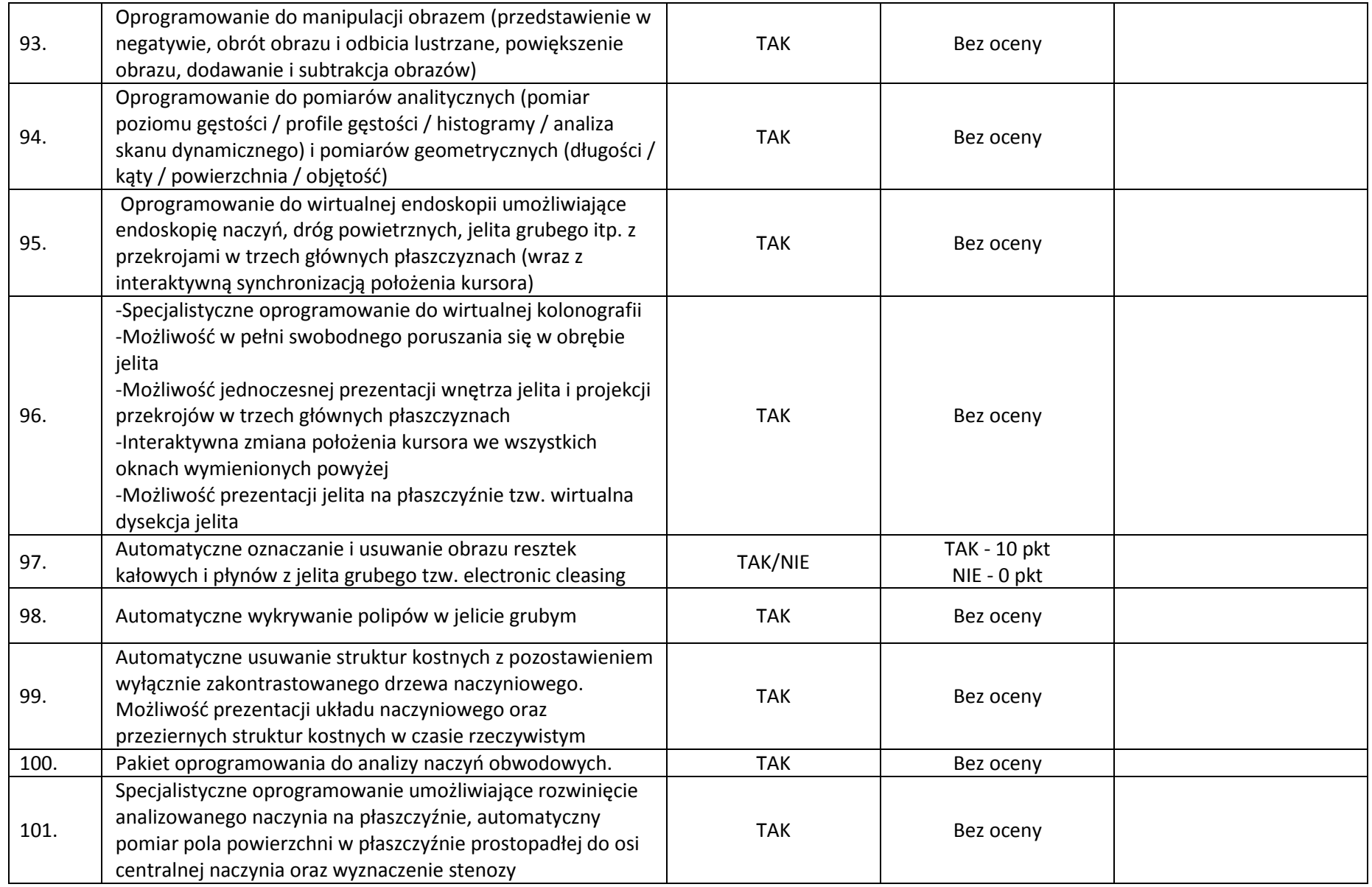

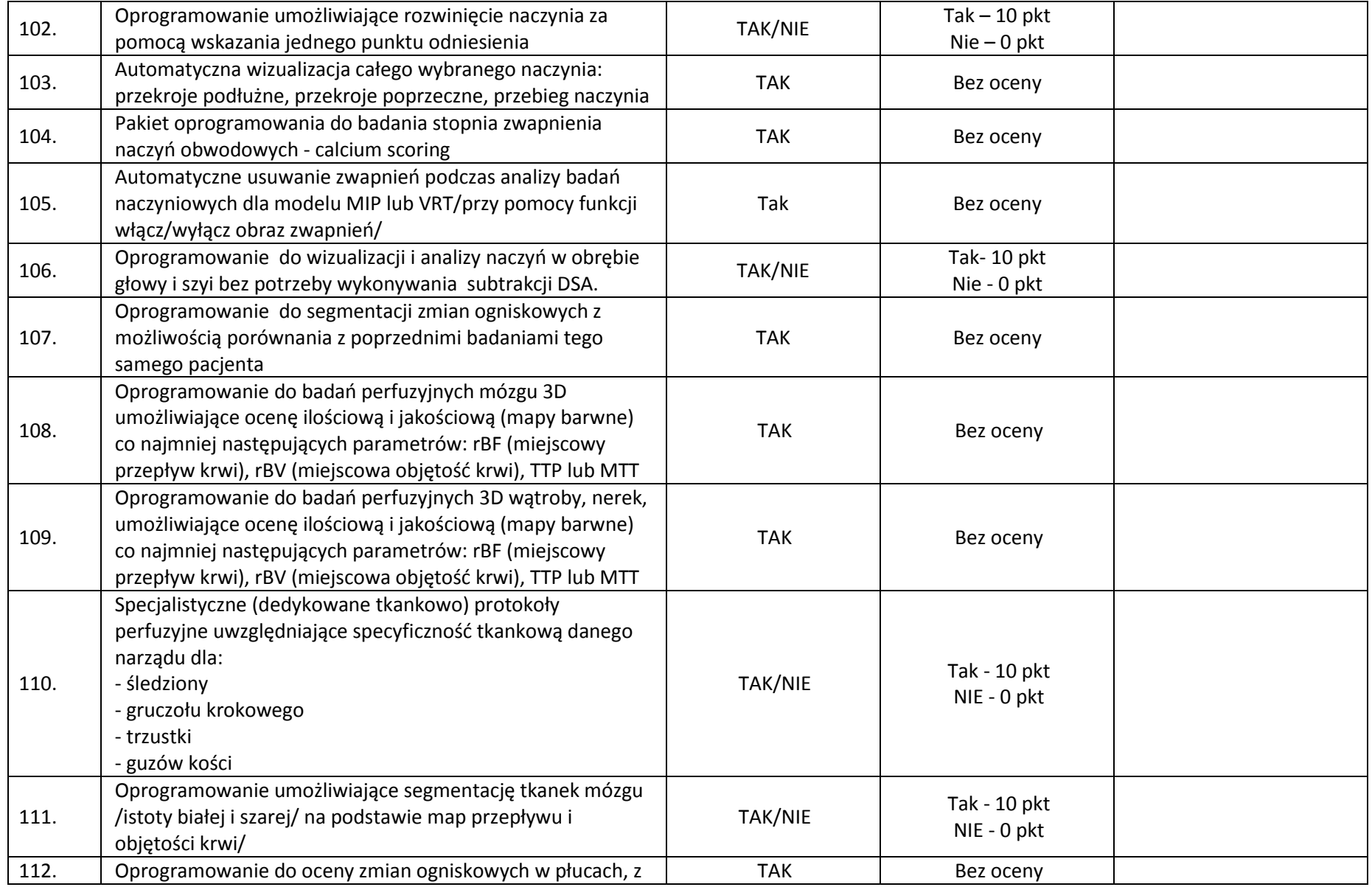

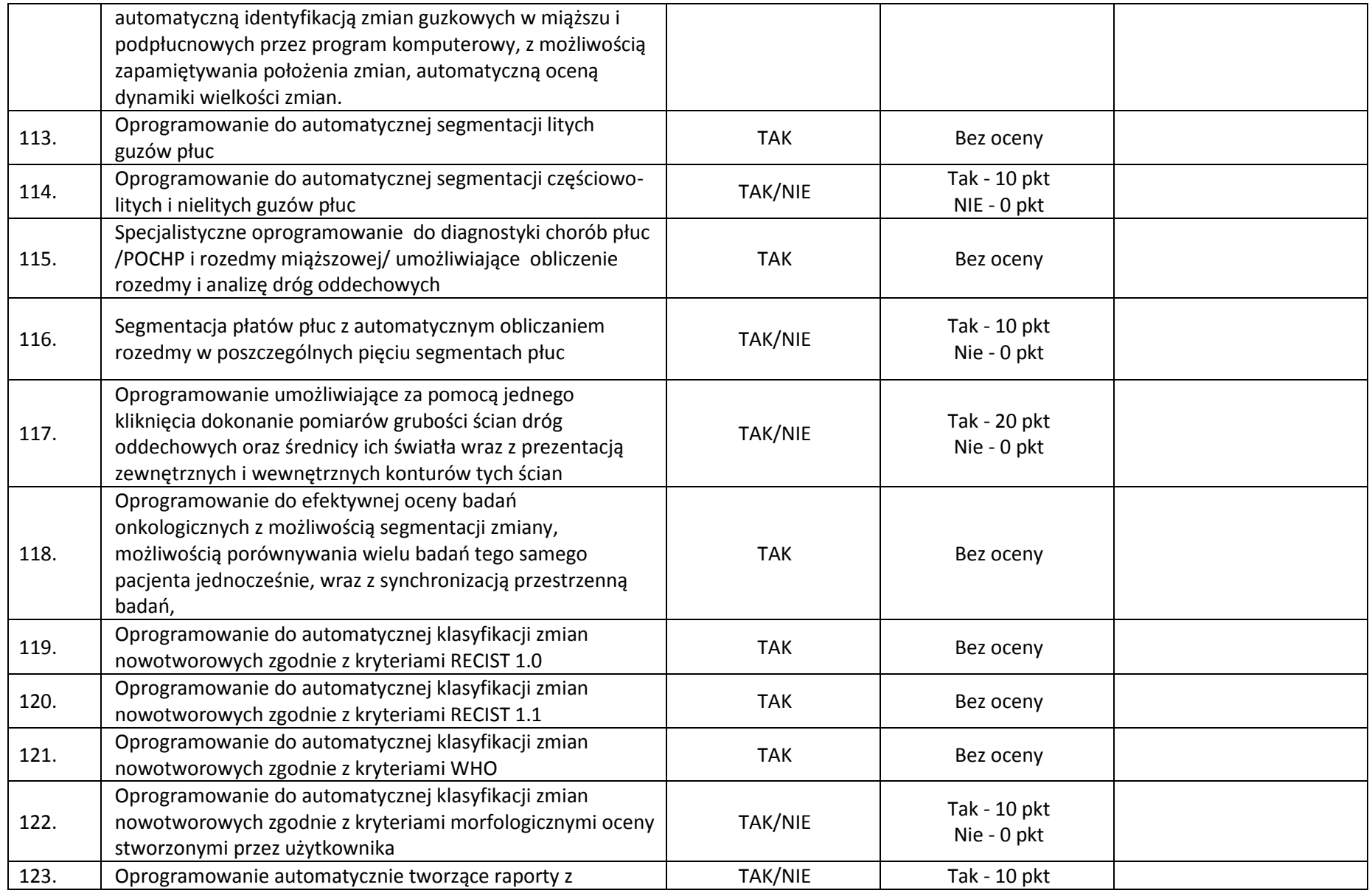

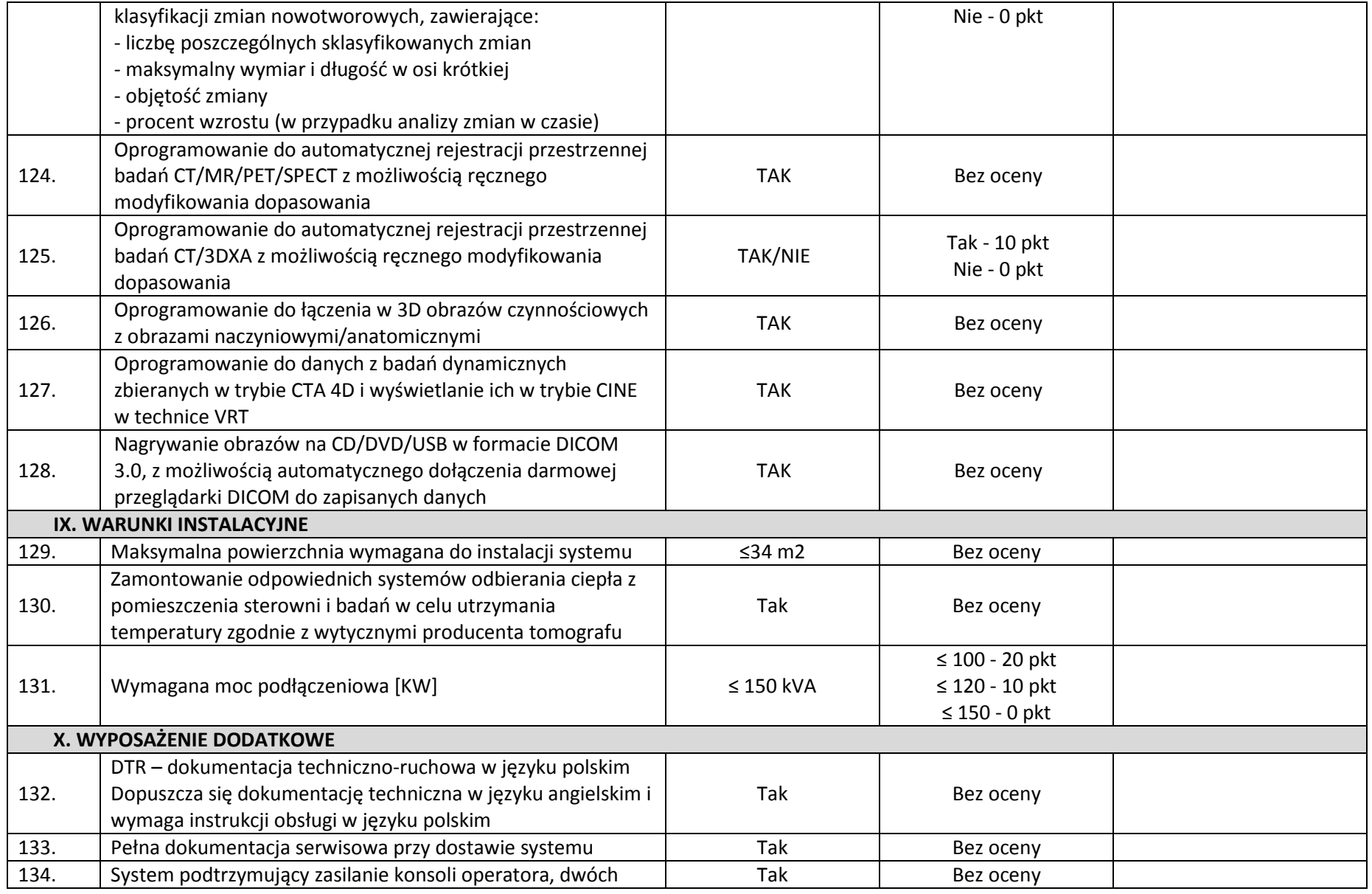

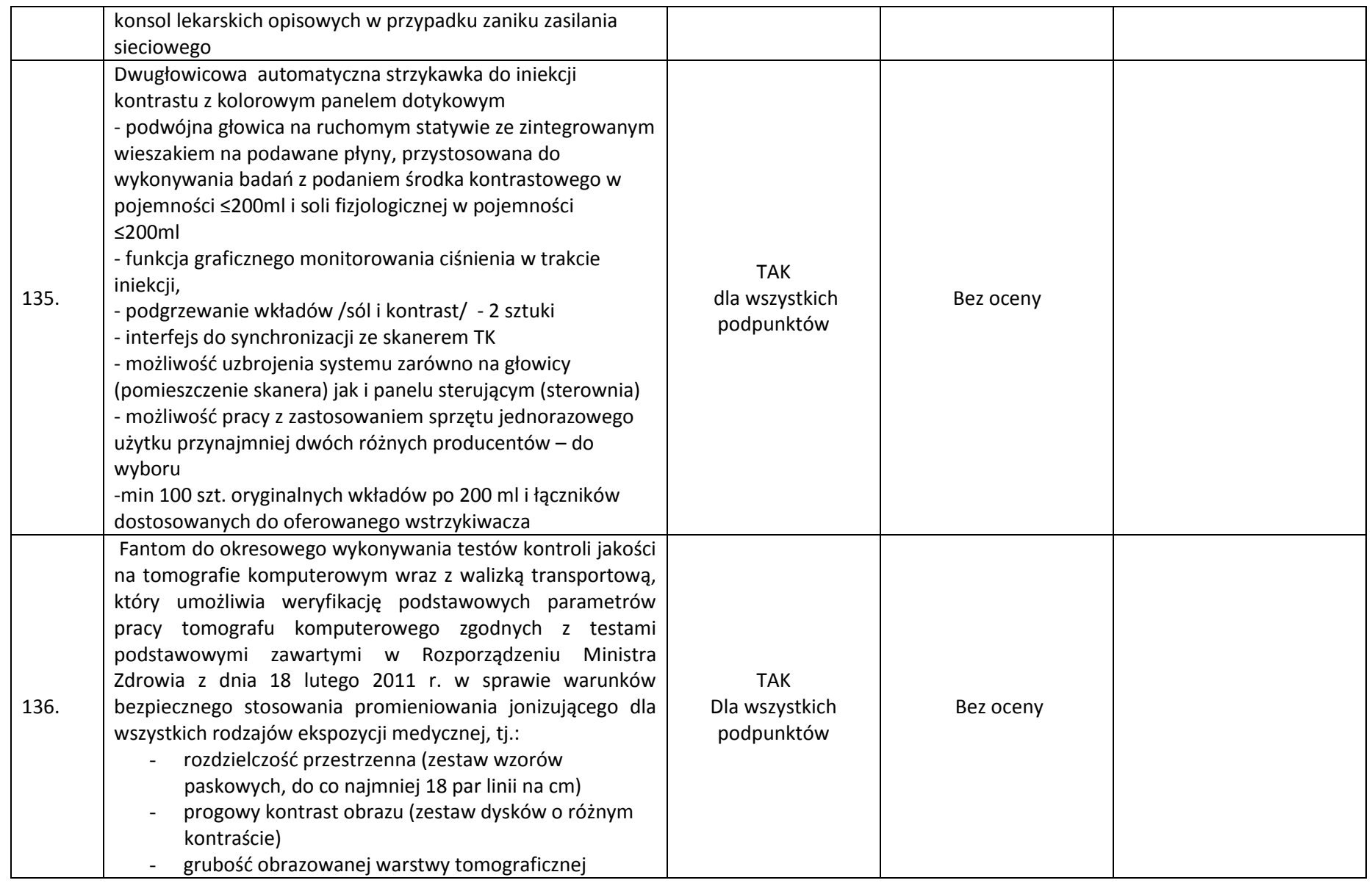

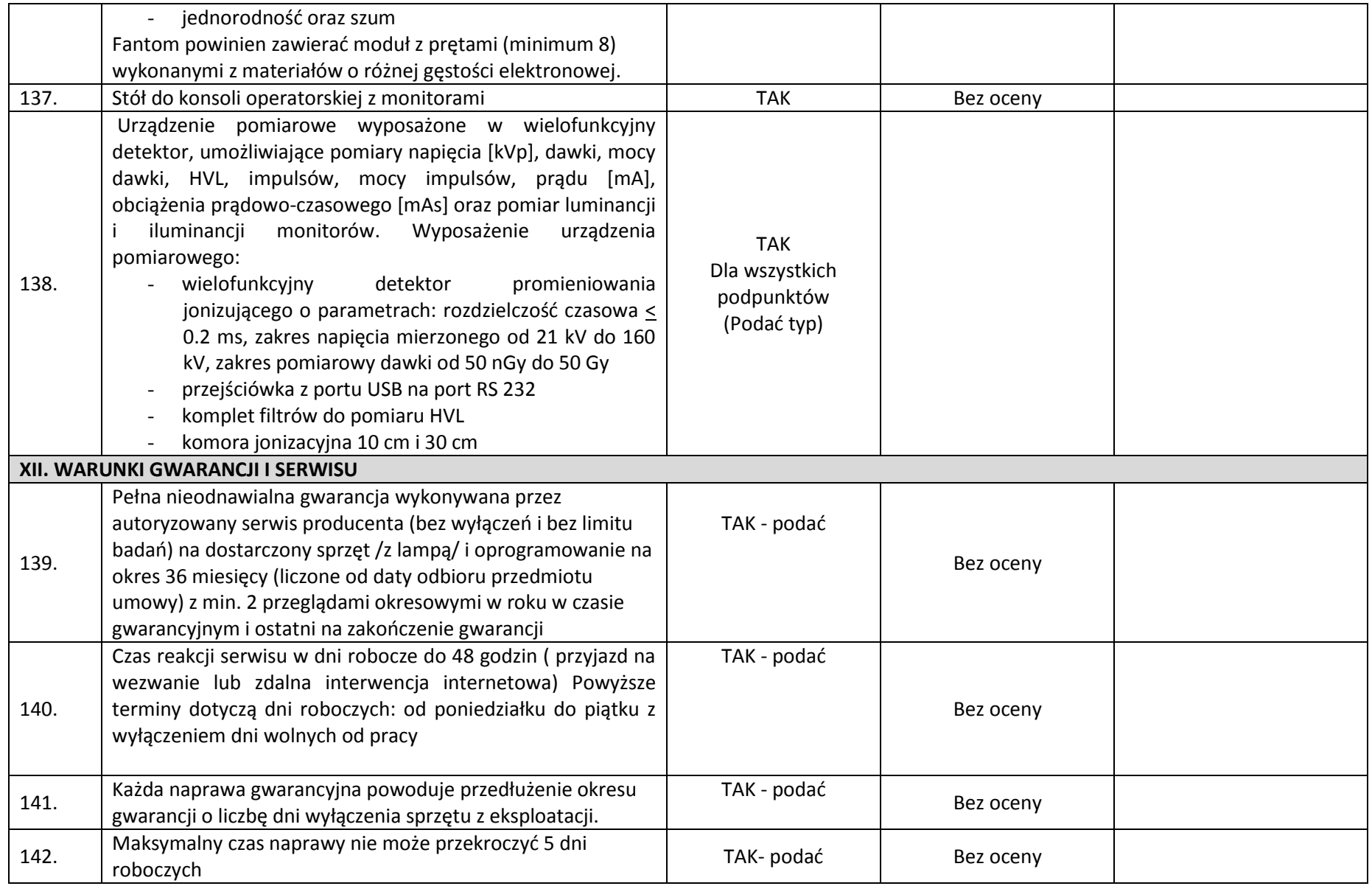

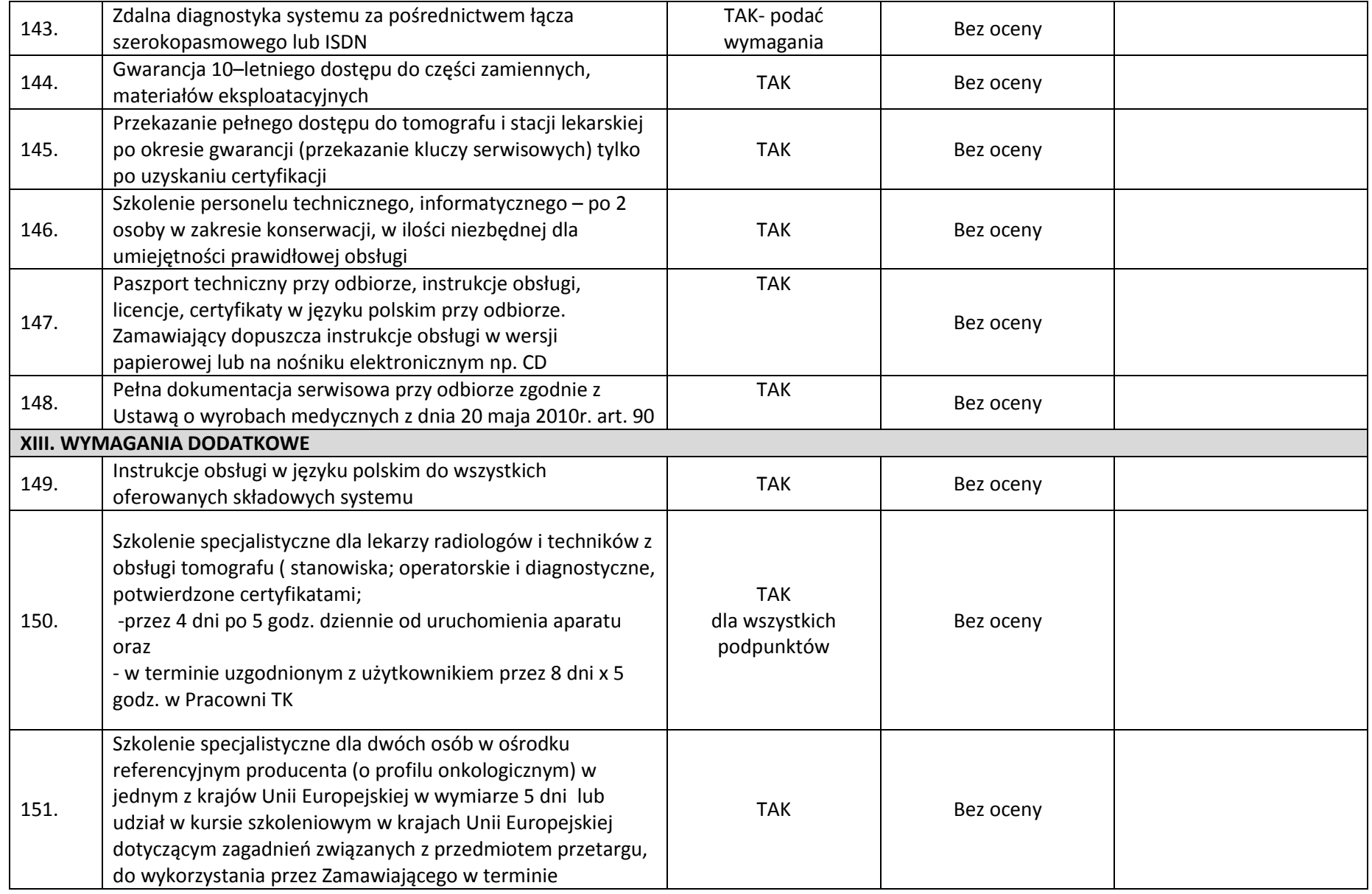

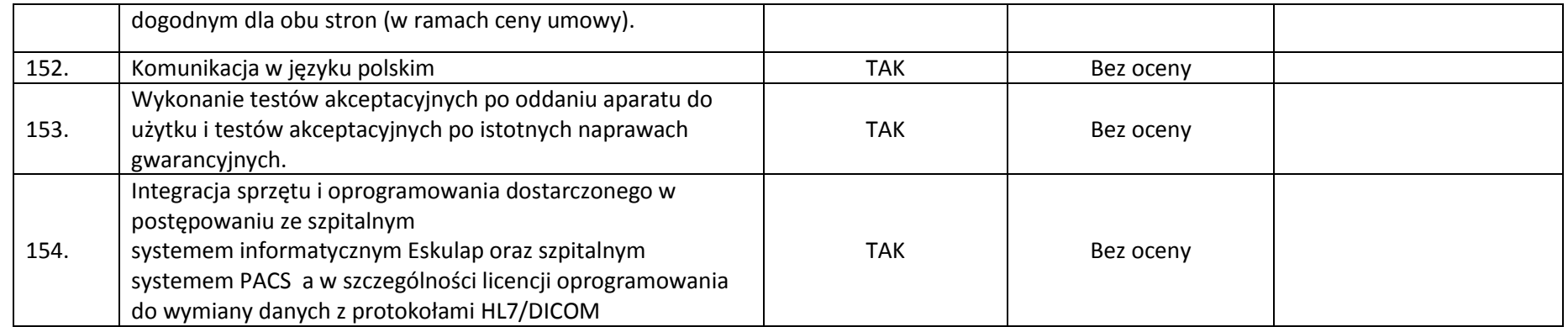

**Oświadczam(y), iż wyżej wymienione, oferowane przez naszą firmę urządzenia, w pełni odpowiadają powyższym wymaganiom Zamawiającego, są kompletne i będą gotowe do użytkowania bez żadnych dodatkowych zakupów i inwestycji.**

………………….., dn. ………………

(miejscowość) **……………………………………………………….**

 Podpisy wykonawcy osób upoważnionych do składania oświadczeń woli w imieniu wykonawcy

## **Pakiet 2**

**Symulator do planowania leczenia z opcją wirtualnej symulacji oraz interfejsem do integracji z istniejącym systemem kontroli oddechowej RPM oparty na tomografie komputerowym**

### **I. Deinstalacja i utylizacja aparatu Varian Ximatron oraz adaptacja istniejących pomieszczeń**

Przedmiot zamówienia obejmuje:

- 1. Deinstalacie istniejącego symulatora Ximatron firmy Varian.
- 2. Utylizację zdemontowanego wyposażenia:
	- a. Wykonawca deinstalacji i utylizacji musi spełniać wymogi stawiane przez polskie prawo w ramach gospodarki odpadami,
	- b. Wykonawca musi posiadać odpowiednie certyfikaty świadczące o utylizacji zgodnej z polskim prawem.
	- c. Po utylizacji Wykonawca zobowiązany jest do przekazania odpowiedniego protokołu z utylizacji.
- 3. Adaptacja istniejących pomieszczeń Zakładu Radioterapii I na potrzeby nowo montowanego aparatu zgodnie z obowiązującymi przepisami i wykonanym pełnobranżowym projektem adaptacji oraz projektem ochrony radiologicznej, który winien uzyskać odpowiednie zatwierdzenie przez Państwową Agencję Atomistyki. Projekt adaptacji pomieszczeń winien zawierać projekty wykonawcze we wszystkich występujących branżach wraz ze specyfikacją techniczną wykonania i odbioru robót budowlanych.
- 4. Po wykonaniu montażu i uruchomienia urządzeń Wykonawca przeprowadzi testy odbiorcze zgodnie z Rozporządzeniem Ministra Zdrowia z dnia 18.02.2011r (Dz. U. nr 51 poz. 265) w sprawie warunków bezpiecznego stosowania promieniowania jonizującego dla wszystkich rodzajów ekspozycji medycznych.
- 5. Na etapie opracowywania projektów, a także wykonywania adaptacji pomieszczeń wymagane jest komunikowanie się z przedstawicielami odpowiednich działów u Zamawiającego:
	- a. Dział Informatyki,
	- b. Dział Inwestycji i Remontów,
	- c. Inspektor ds. Ochrony Radiologicznej,
	- d. Zakład Fizyki Medycznej,
	- e. Zakład Radioterapii I.
- 6. Założenia techniczne do uwzględnienia:
	- a. kanały instalacyjne w istniejących pomieszczeniach zaadaptować kanały istniejące oraz wykuć w warstwach posadzkowych nowe. Brzegi nowych kanałów zaopatrzyć w wykończenie z kątowników stalowych 30x30x4 i przykryć blachą stalową 6 mm,
	- b. podłogi wykładziny PVC homogeniczne o wysokiej odporności na ścieranie, przeznaczone do obiektów użyteczności publicznej o bardzo dużym natężeniu ruchu,

kładzione z rolki, grubość warstwy użytkowej 2 mm – przewodzące. Jako wzornik kolorystyki i parametrów technicznych wykładzina Tarkett Sommer seria Toro EL,

- c. okładziny ścian i obudowy słupów z podwójnej płyty g-k ,oklejone tapetą z włókna szklanego, malowane farbami lateksowymi zmywalnymi. Wszystkie wyeksponowane narożniki ścian na odcinku od cokołu do odbojnic zaopatrzone w systemowe wzmocnienia z twardego PCV,
- d. sufity podwieszane w systemie rozbieralnym z widoczną konstrukcją w kolorze białym o wymiarach płyt 600 x 600 mm. Jako wzór parametrów technicznych system firmy OWAcoustic z profilem S15 i płytą Cosmos igłowaną,
- e. wykonanie w pomieszczeniu odpowiedniego miejsca (np. szatni/kabiny) umożliwiającego pacjentowi swobodne pozostawienie swoich rzeczy osobistych i przygotowanie się do badania,
- f. dostawa i montaż nowych drzwi wejściowych z korytarza do sterowni z instalacją systemu kontroli dostępu i czytnikiem kart indywidualnych z jednoczesną integracją z obecnym systemem szpitalnym.
- 7. Założenia informatyczne do uwzględnienia:
	- a. Instalacja okablowania strukturalnego:
		- (1) Do remontowanych pomieszczeń należy doprowadzić nowe linie okablowania strukturalnego kat. 6 z pomieszczenia punktu dystrybucyjnego PD02 zlokalizowanego na parterze budynku.
		- (2) Sieć okablowania strukturalnego zrealizowana w kategorii 6 w systemie PowerCat realizująca standard Gigabit Ethernet. Należy zastosować nieekranowany kabel miedziany UTP 4x2x0.5 spełniający wymagania kategorii 6 stanowiący medium transmisyjne dla przesyłu danych logicznych w okablowaniu poziomym.
		- (3) Kable należy zakończyć gniazdami przyłączeniowymi w standardzie RJ45 kat.6. Wszystkie gniazda muszą być oznakowane szyldzikami z opisem wykorzystując do tego celu jednolity system numeracji spójny z obecnie wykorzystywanym w WCO i z oznaczeniami na projekcie. Każde gniazdo musi być połączone z panelem dystrybucyjnym umieszczonym w punkcie dystrybucyjnym PD02 za pośrednictwem osobnej wydzielonej linii kablowej UTP kat.6.
		- (4) Punkt dostępowy składa się z punktu logicznego oznaczającego 2 gniazdka komputerowe oraz punktu zasilającego co oznacza 2 gniazda elektryczne zasilane z obwodu gwarantowanego + 2 gniazda elektryczne zasilane z obwodu ogólnego przeznaczenia. Gniazda zasilania komputerowe muszą być typu DATA z zabezpieczeniem za pomocą klucza przed podłączeniem urządzeń nie przeznaczonych do zasilania z tego typu obwodów.
		- (5) Osprzęt do montażu gniazd winien być taki sam jak osprzęt elektryczny.
		- (6) Wszystkie kable okablowania poziomego należy oznaczyć w sposób umożliwiający ich łatwą identyfikację. Konieczne jest naniesienie oznaczeń na panelu krosowym w Punkcie Dystrybucyjnym PD02.
		- (7) Do istniejącego pomieszczenia nr 0106 należy doprowadzić 8 nowych linii okablowania strukturalnego z PD02. Istniejące 4 linie do pomieszczenia punktu dystrybucyjnego PD02 należy pozostawić. Pozostałe linie nie prowadzące do PD02 należy wycofać a ich wykaz przekazać do Działu Informatyki.
		- (8) Konieczne jest spełnienie otwartości systemu okablowania na wszelkie zastosowanie w dziedzinie transmisji danych, techniki wideo, systemów sterowania oraz w dziedzinie telefonii.
		- (9) Konieczne jest spełnienie wymogu certyfikacji systemu oraz zapewnienia 25-letniego okresu gwarancyjnego na wykonaną sieć.
- b. Istniejący punkt dystrybucyjny PD02 należy doposażyć w:
	- (1) przełącznik 48-portowy z funkcją zasilania PoE kompatybilny ze sprzętem aktywnym stosowanym w WCO przez Dział Informatyki (typu SWITCH 3COM 4500G 3CR17762- 91 48 portów z modułem GBIC)
	- (2) panel krosowy 24xRJ45 kat. 6,
	- (3) należy także przewidzieć patchordy typu Patchsee kat 6 UTP w ilości równej liczbie gniazdek komputerowych.
- c. Serwerownia Główna:
	- (1) Przełącznik rdzeniowy w serwerowni należy wyposażyć w dodatkowy moduł światłowodowy z modułami GBIC 1000Base-SX (1 szt. na każde urządzenie aktywne).
- d. Prowadzenie tras kablowych oraz sposób montowania gniazd określi projektant na etapie projektu branżowego po konsultacji z Działem Informatyki.
- e. Testowanie:

Po wykonaniu instalacji należy wykonać pomiary testowe okablowania zgodne z normami oraz wymaganiami producenta celem sprawdzenia wymagań stawianych kategorii 6 dla kabli (w szczególności pomiar dynamiczny).

f. Dokumentacja:

Wymagane jest wykonanie Projektu branżowego oraz dokumentacji powykonawczej w postaci papierowej i elektronicznej (pomiary oraz rzut kondygnacyjny wraz z naniesionymi trasami kablowymi i rozmieszczeniem gniazdek). Powyższe dokumenty jak i certyfikat gwarancyjny systemu winny być dostarczone po jednym egzemplarzu do Działu Informatyki.

**II. Dostawa, montaż i uruchomienie symulatora do planowania leczenia z opcją wirtualnej symulacji oraz interfejsem do integracji z istniejącym systemem kontroli oddechowej RPM oparty na tomografie komputerowym**

#### *Uwaga:*

- *Parametry określone jako "tak" i "podać" oraz parametry liczbowe (≥ lub > lub ≤ lub < ) są warunkami granicznymi.*
- *Zaoferowane wymagane poniżej parametry muszą być potwierdzone w dołączonych do oferty materiałach informacyjnych w formie kart katalogowych, folderów danych produktowych - pod rygorem odrzucenia oferty.*
- *Na załączonych materiałach Wykonawca jest zobowiązany zaznaczyć fragmenty tekstu potwierdzające spełnienie określonego wymogu. Obok należy wpisać numer wymogu (pozycja z tabeli specyfikacji, w której zamawiający opisał wymóg).*
- *Zamawiający zastrzega sobie również możliwość zwrócenia się do Wykonawców, w celu potwierdzenia oferowanych funkcjonalności.*
- *Oferty które nie spełniają wymagań Zamawiającego zostaną odrzucone jako niezgodne ze Specyfikacją Istotnych Warunków Zamówienia.*

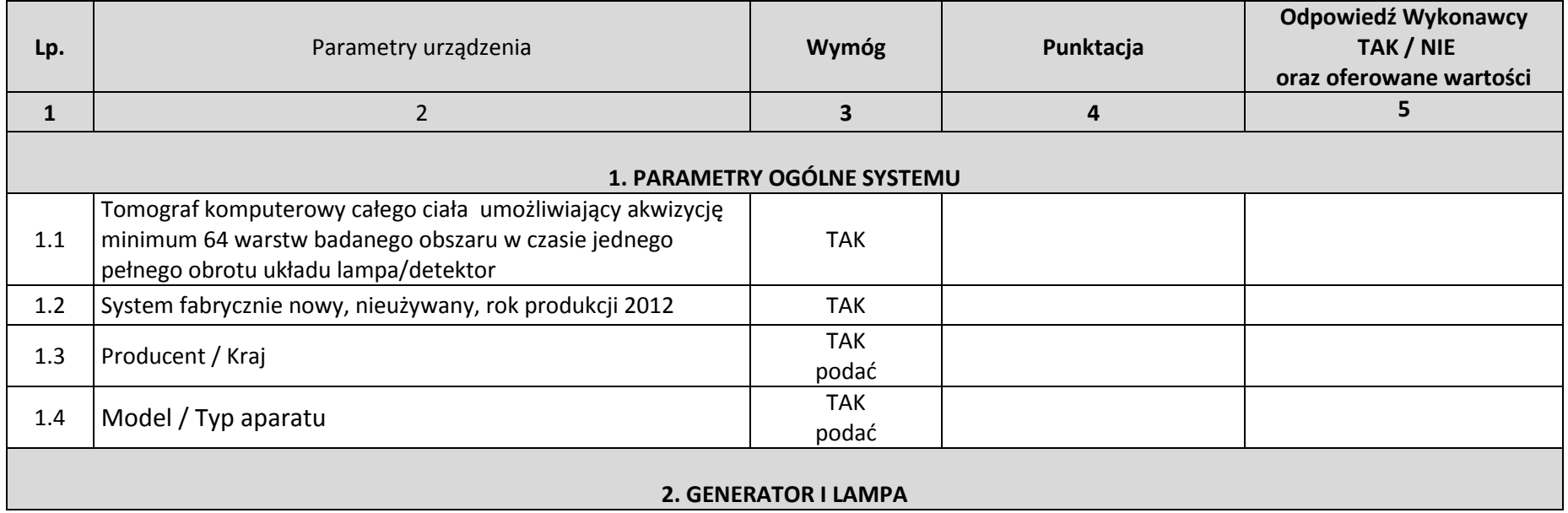

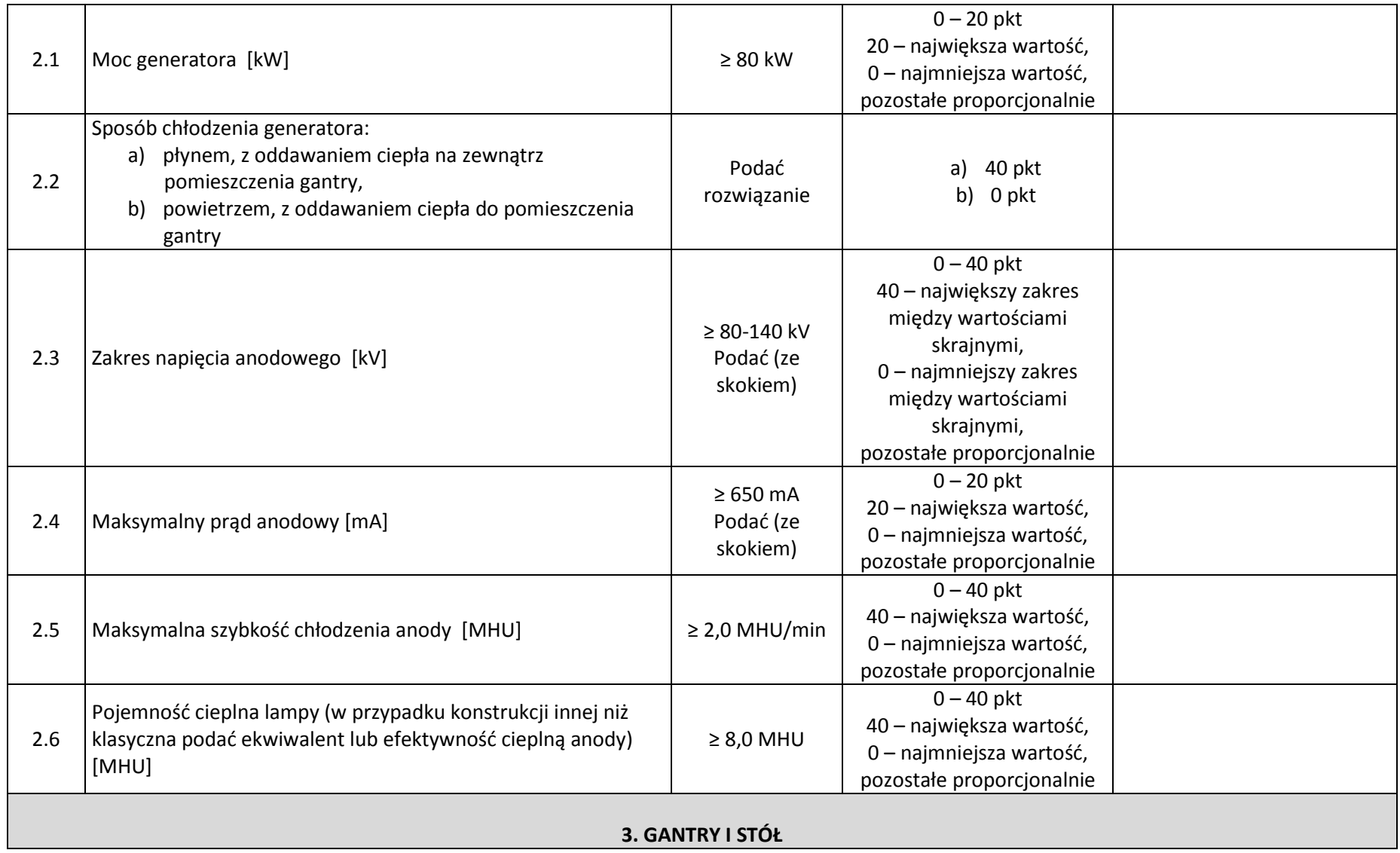

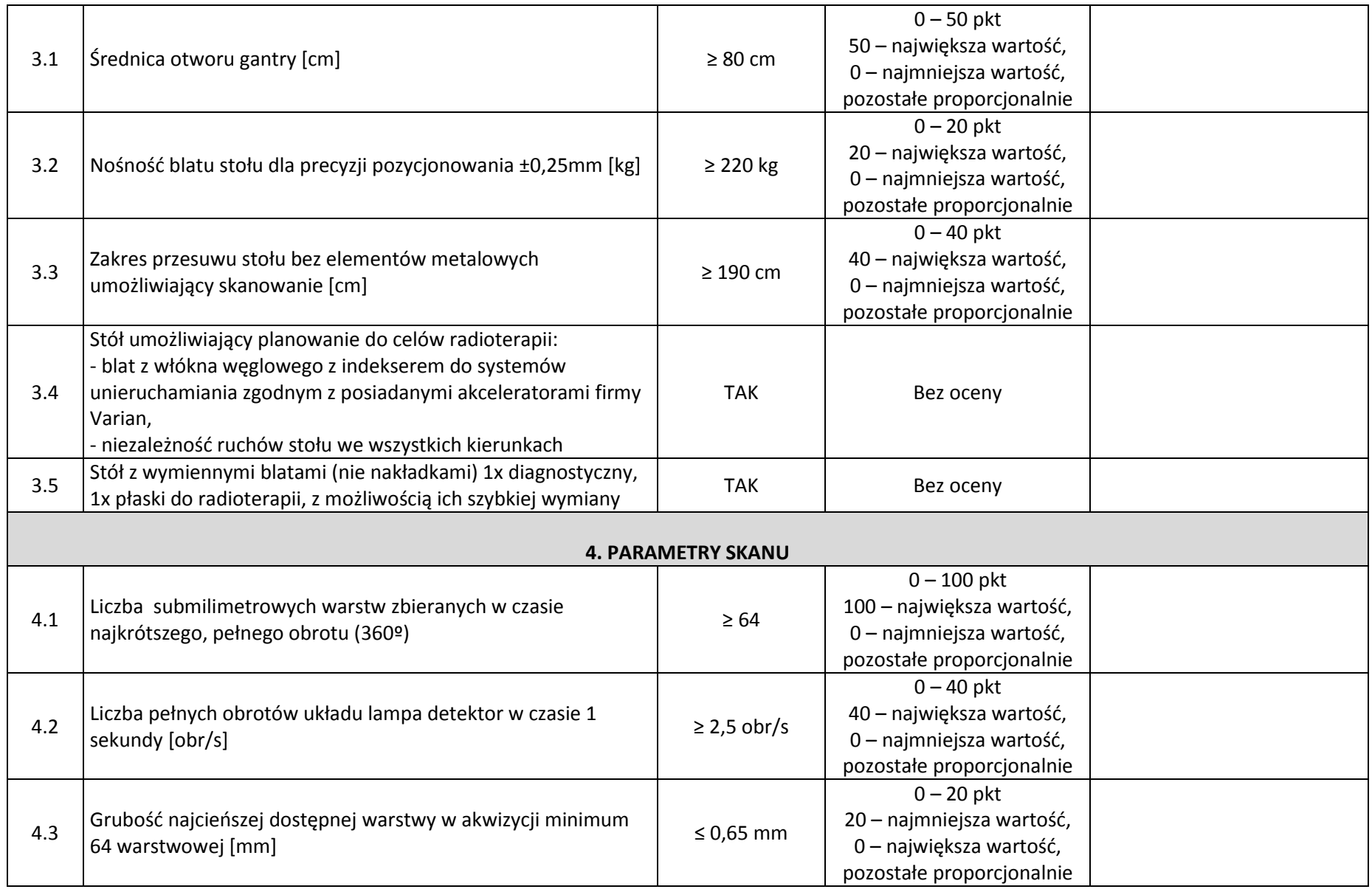

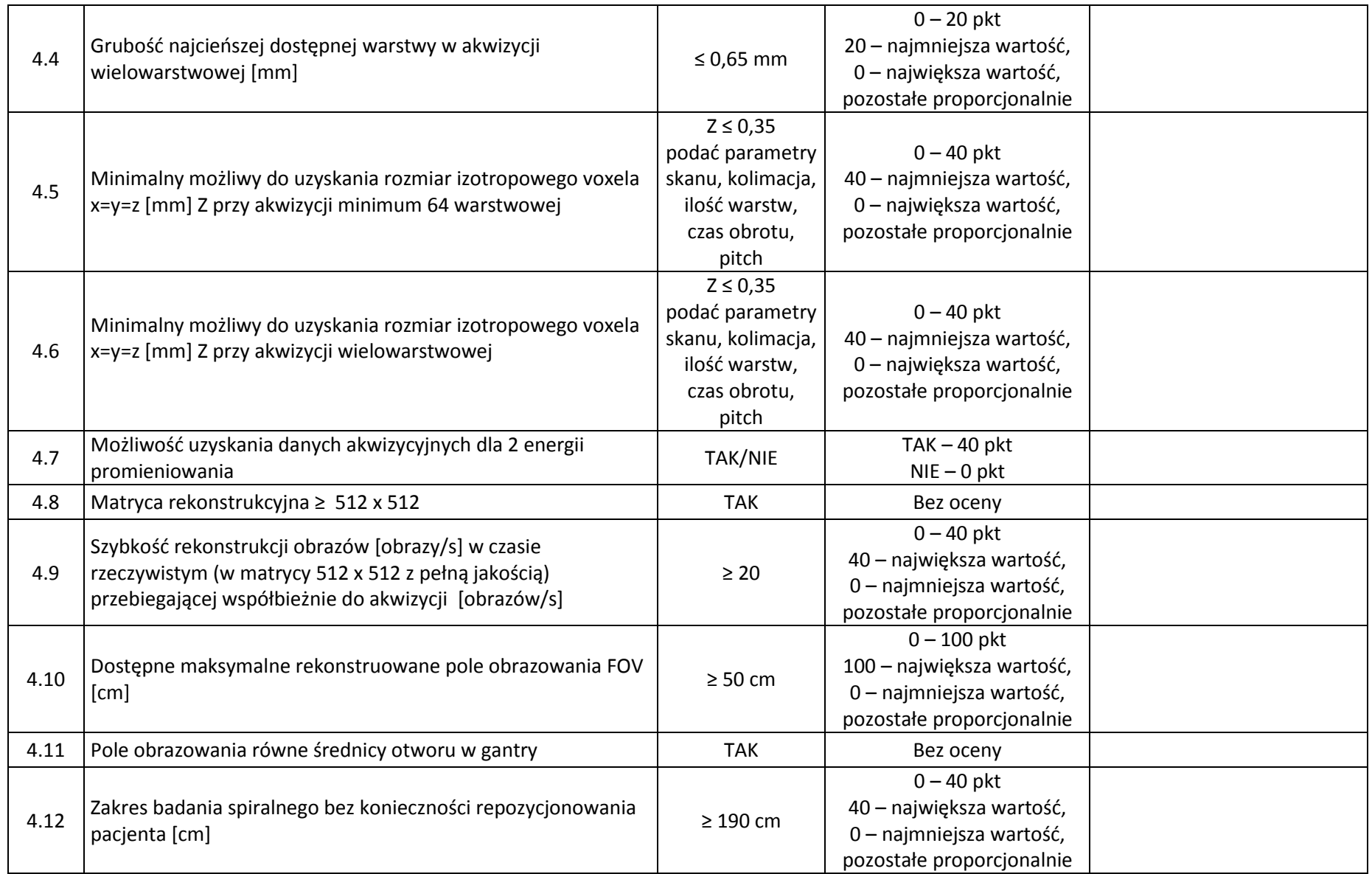

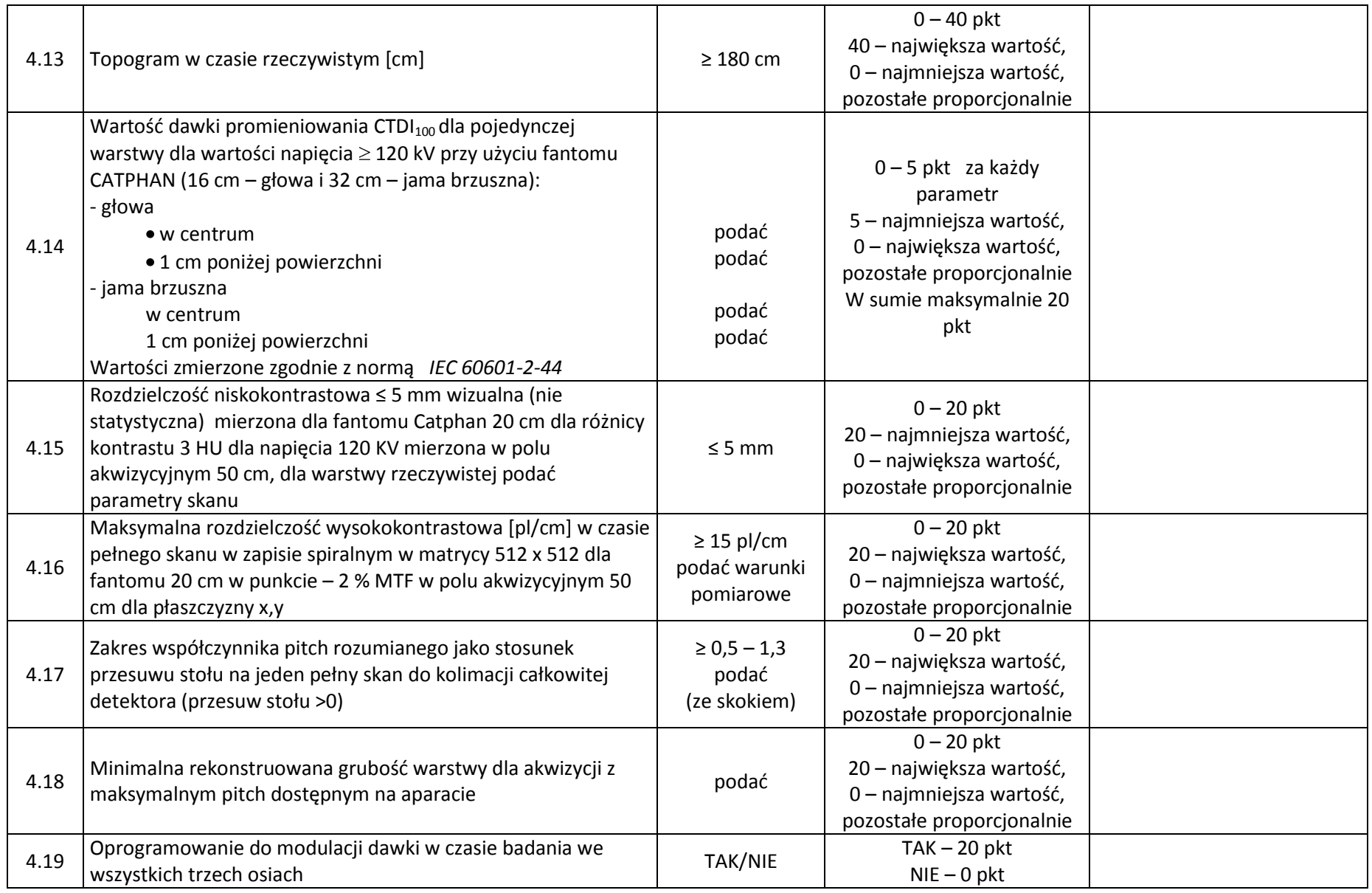

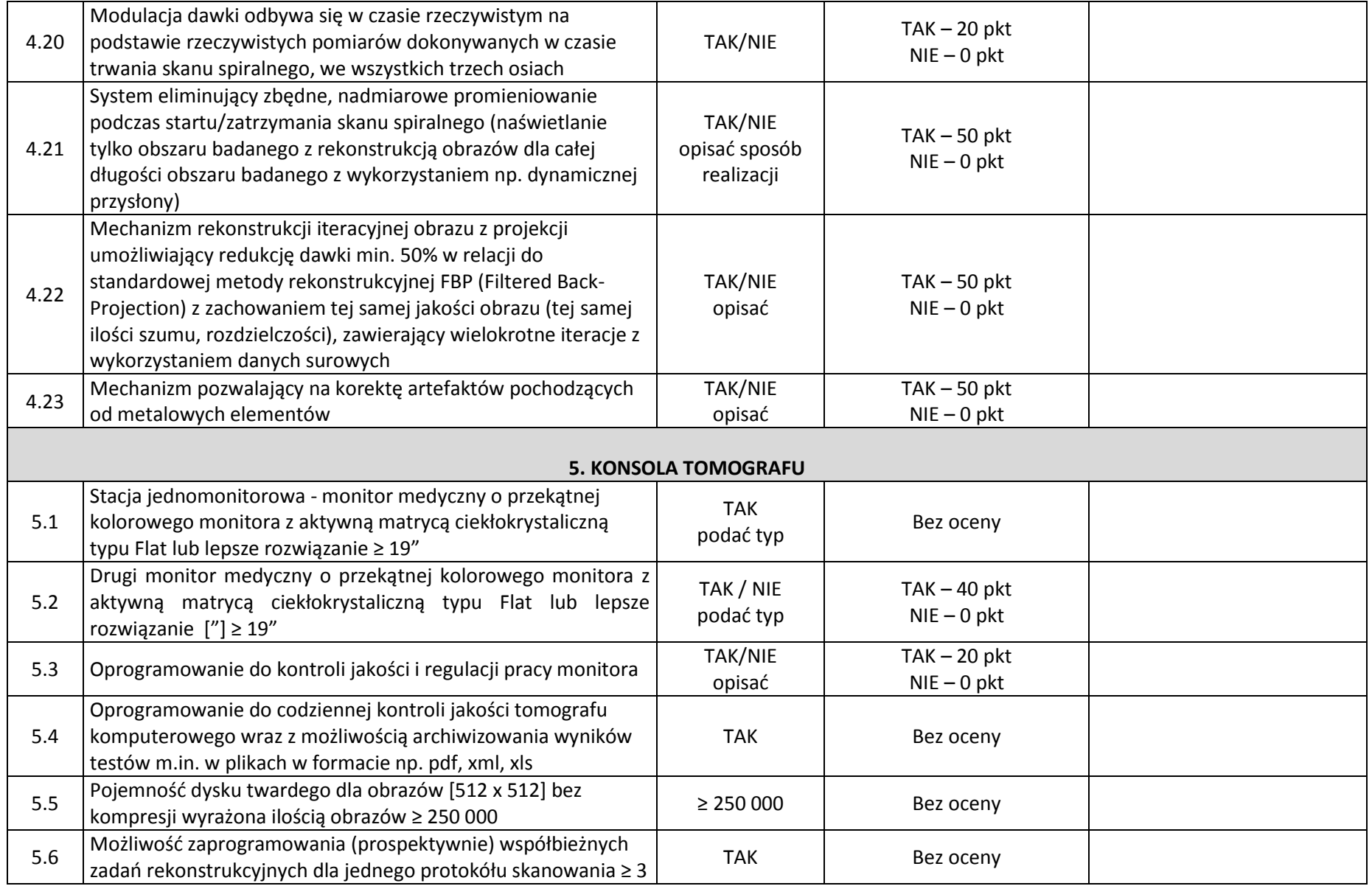

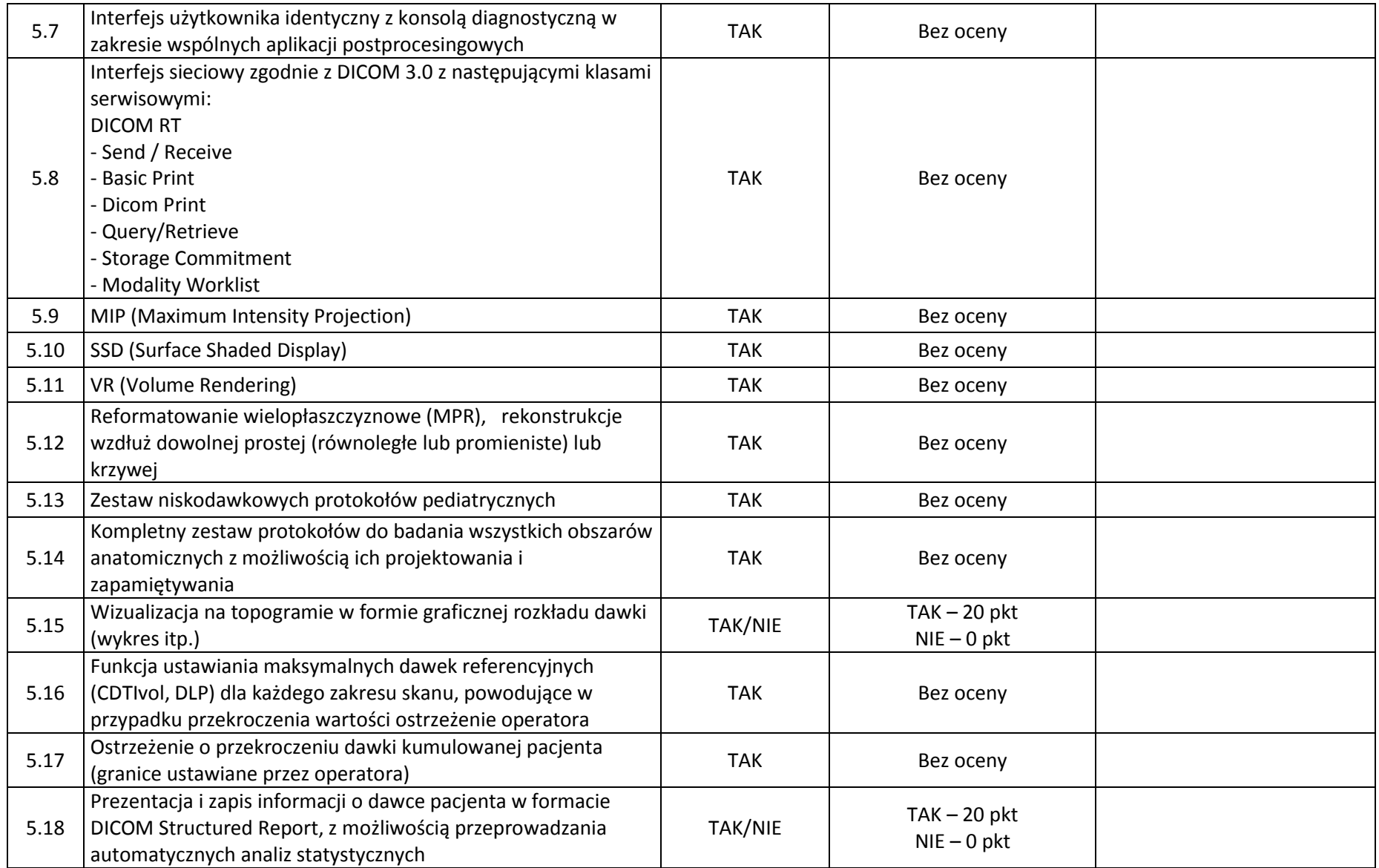

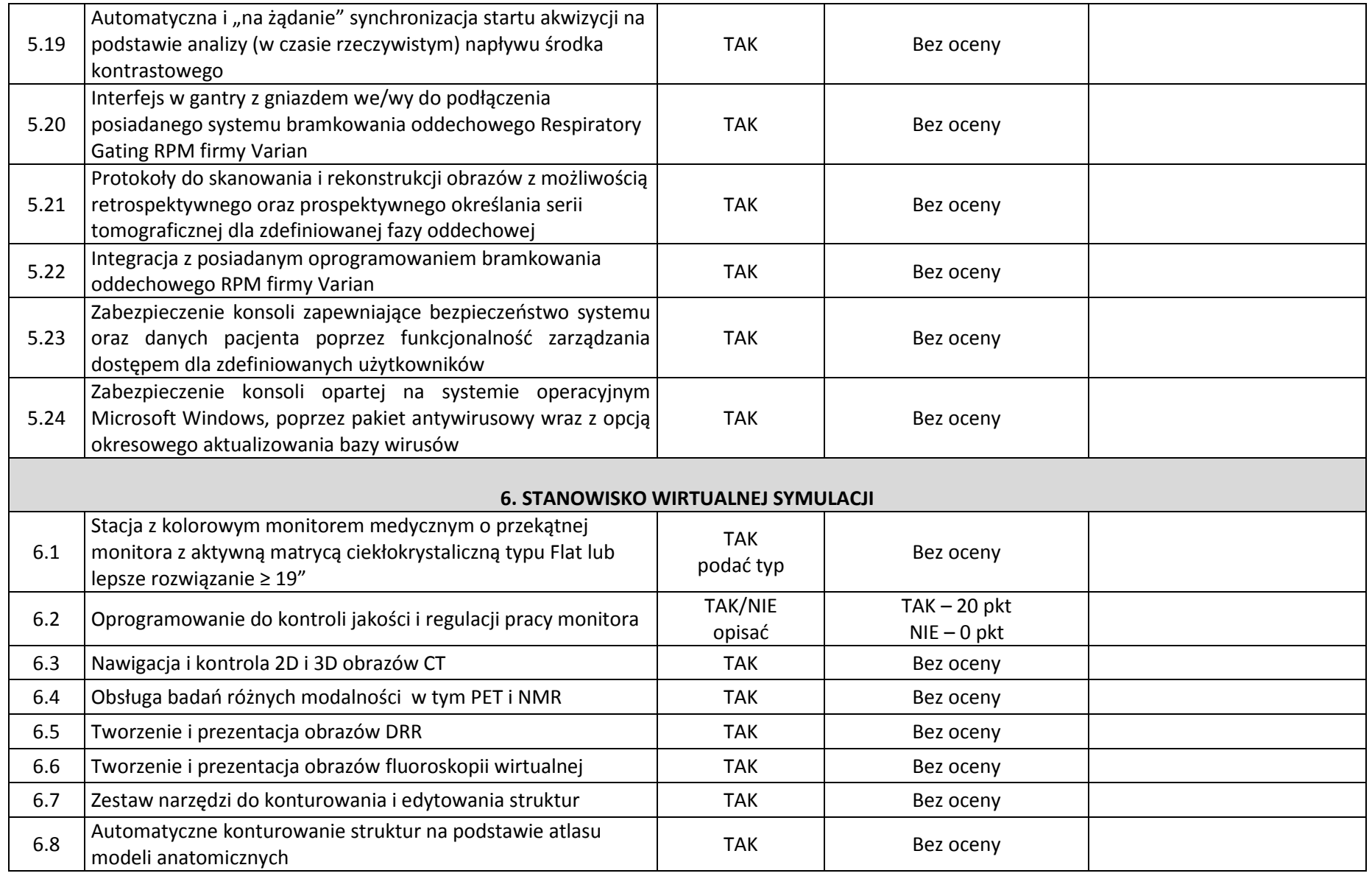

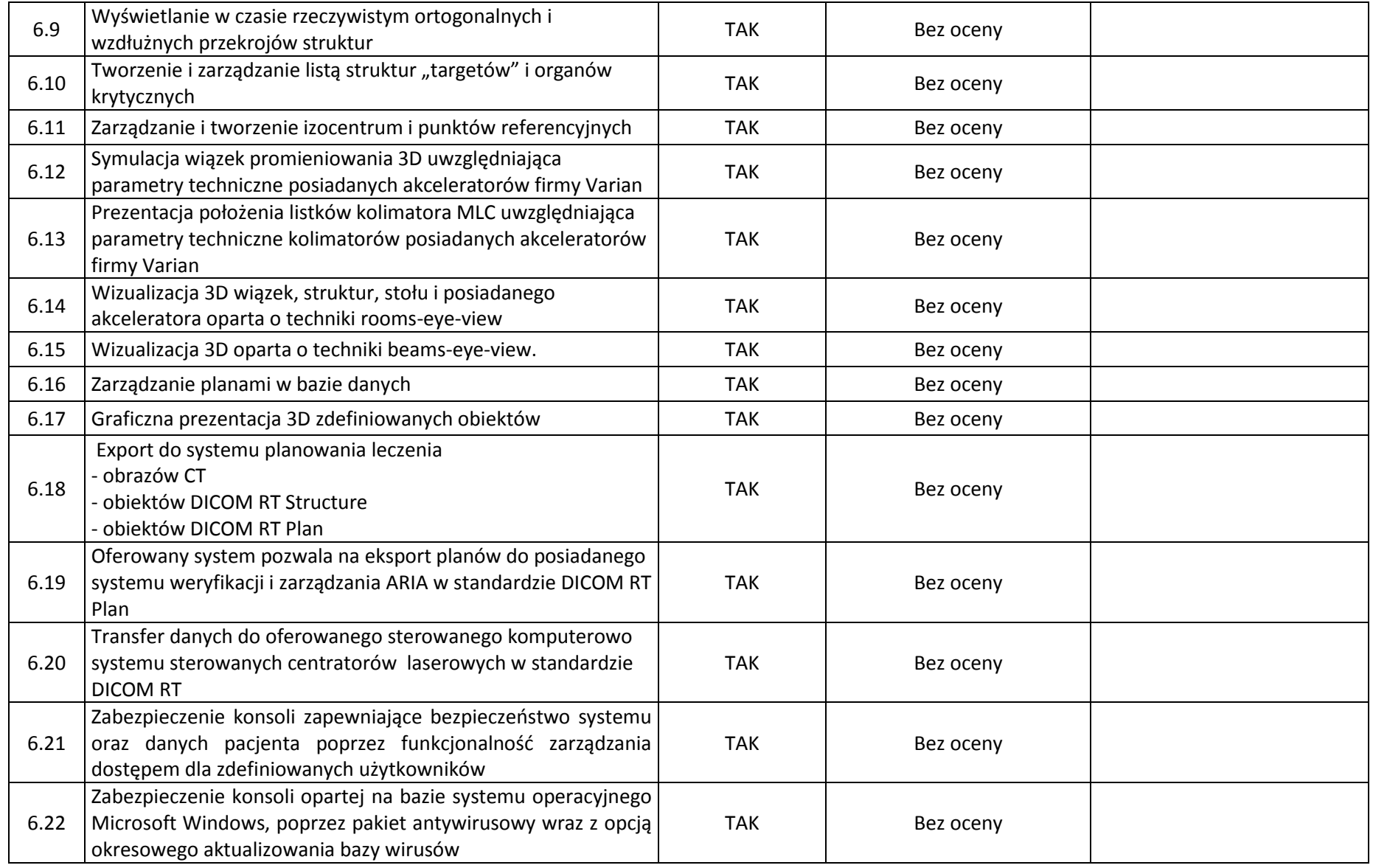

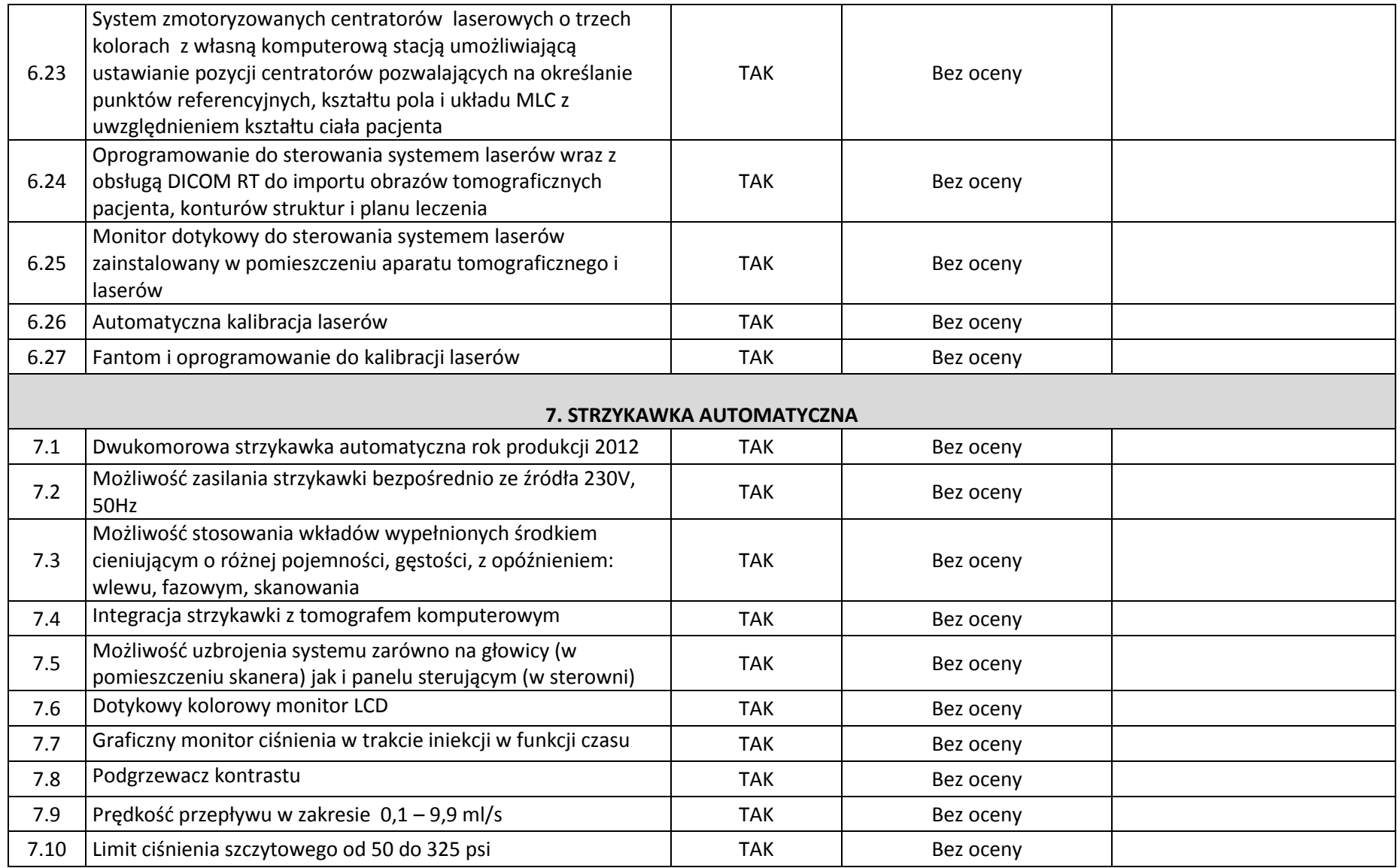

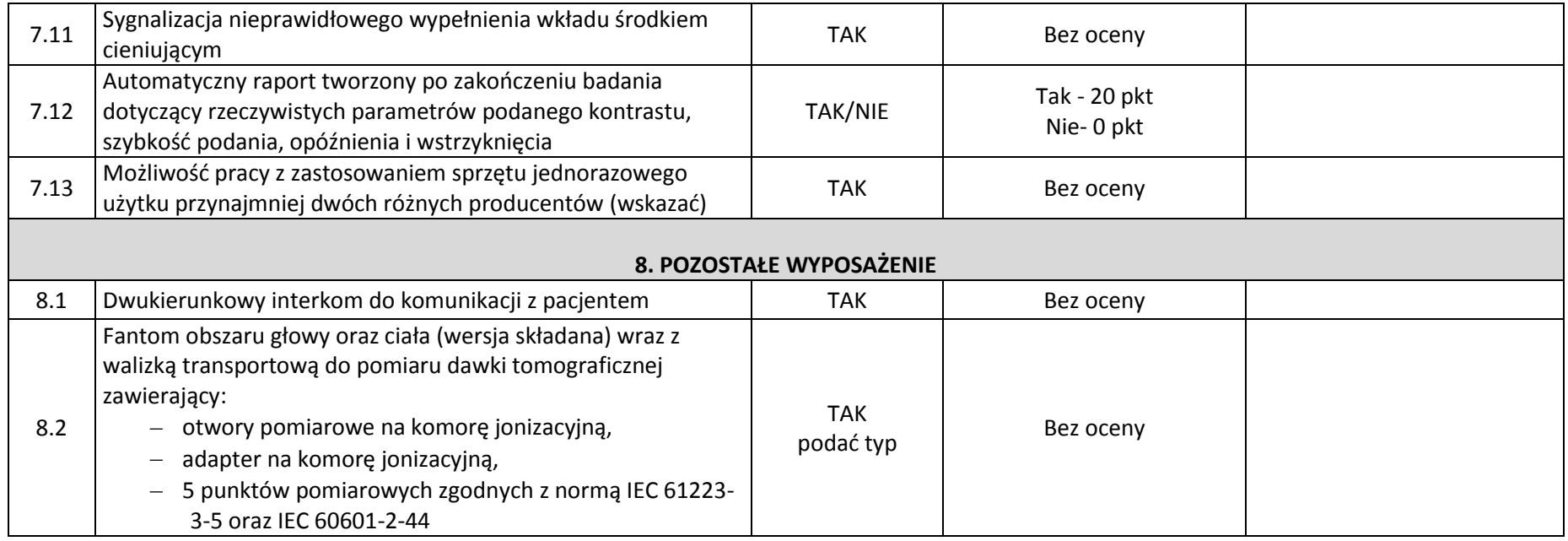

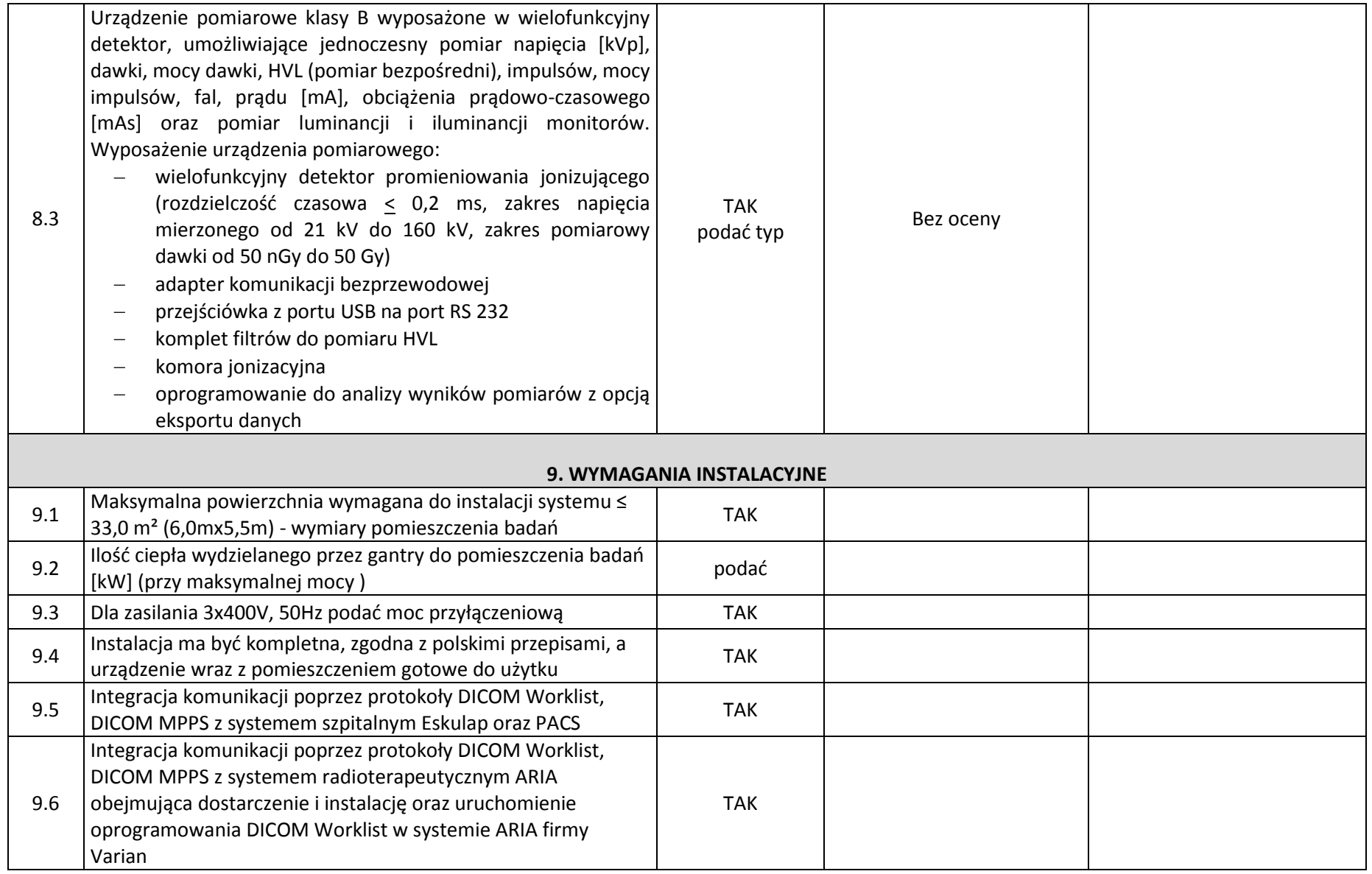

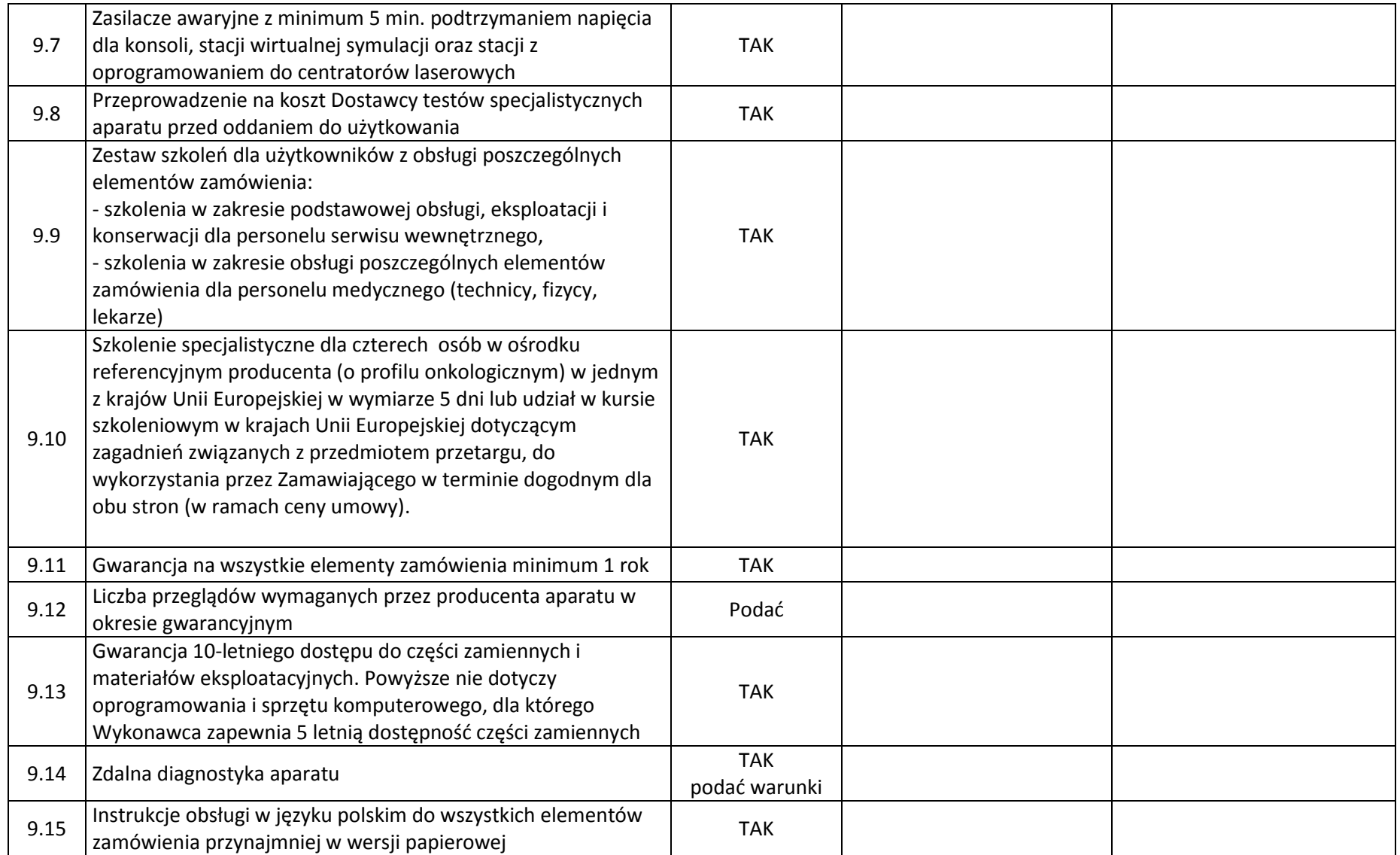

**Oświadczam(y), iż wyżej wymienione, oferowane przez naszą firmę urządzenia, w pełni odpowiadają powyższym wymaganiom Zamawiającego, są kompletne i będą gotowe do użytkowania bez żadnych dodatkowych zakupów i inwestycji.**

………………….., dn. ……………… (miejscowość)

……………………………………………………….

 Podpisy wykonawcy osób upoważnionych do składania oświadczeń woli w imieniu wykonawcy